# **TimeEvolvingMPO**

*Release 0.1.2*

**TEMPO Collaboration**

**Mar 08, 2021**

# **INTRODUCTION**

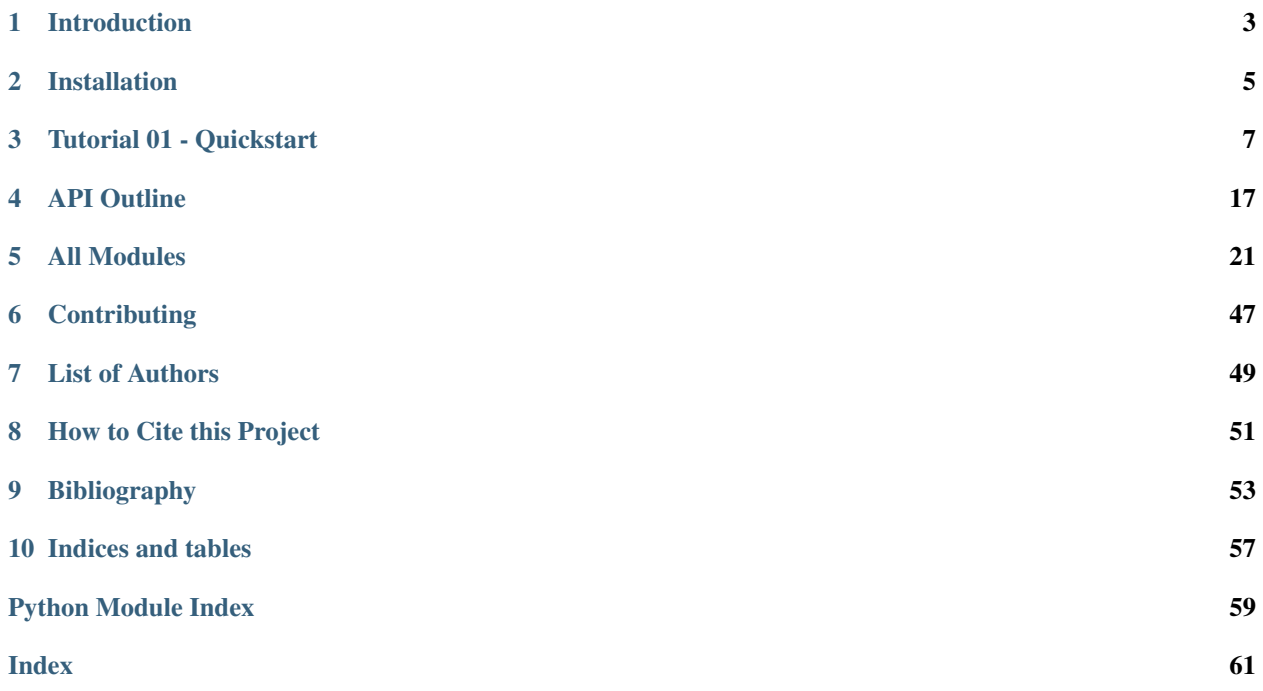

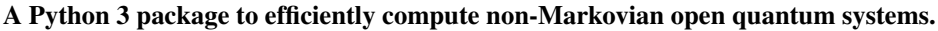

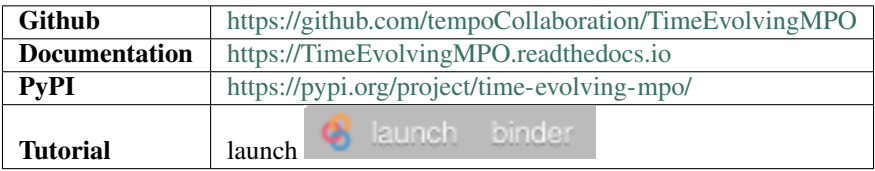

# **INTRODUCTION**

<span id="page-6-0"></span>This open source project aims to facilitate versatile numerical tools to efficiently compute the dynamics of quantum systems that are possibly strongly coupled to a structured environment. It allows to conveniently apply the so called time evolving matrix product operator method (TEMPO) [1], as well as the process tensor TEMPO method (PT-TEMPO) [2].

- [1] A. Strathearn, P. Kirton, D. Kilda, J. Keeling and B. W. Lovett, *Efficient non-Markovian quantum dynamics using time-evolving matrix product operators*, Nat. Commun. 9, 3322 (2018).
- [2] G. E. Fux, E. Butler, P. R. Eastham, B. W. Lovett, and J. Keeling, *Efficient exploration of Hamiltonian parameter space for optimal control of non-Markovian open quantum systems*, arXiv2101.03071 (2021).

**TWO**

# **INSTALLATION**

### <span id="page-8-0"></span>**2.1 How To Install**

• Make sure you have *python3.6* or higher installed

```
$ python3 --version
Python 3.6.9
```
• Make sure you have *pip3* version 20.0 or higher installed

```
$ python3 -m pip --version
pip 20.0.2 from /home/gefux/.local/lib/python3.6/site-packages/pip (python 3.6)
```
• Install TimeEvolvingMPO via pip

```
$ python3 -m pip install time_evolving_mpo
```
# **2.2 Test Installation**

Open a interactive python3 session and type:

```
>>> import time_evolving_mpo as tempo
>>> tempo.say_hi()
```
This should give you the following message:

```
'0.1.0'
```
# **2.3 Uninstall**

Uninstall TimeEvolvingMPO with pip:

```
$ python3 -m pip uninstall time_evolving_mpo
```
### **THREE**

# **TUTORIAL 01 - QUICKSTART**

<span id="page-10-0"></span>A quick introduction on how to use the TimeEvolvingMPO package to compute the dynamics of a quantum system that is possibly strongly coupled to a structured environment. It illustrates this by applying the TEMPO method to the strongly coupled spin boson model.

You can follow this tutorial using any of these options:

- launch binder **C** launch binder (runs in browser),
- download the jupyter file,
- download the python3 file,
- read through it and code along below.

First, let's import TimeEvolvingMPO and some other packages we are going to use

```
import sys
sys.path.insert(0,'..')
import time_evolving_mpo as tempo
import numpy as np
import matplotlib.pyplot as plt
%matplotlib inline
```
and check what version of tempo we are using.

tempo.\_\_version\_\_

'0.1.0'

Contents:

- Example A The Spin Boson Model
	- A.1: The Model and its Parameters
	- A.2: Create System, Spectral Density and Bath Objects
	- A.3: The TEMPO Computation

# **3.1 Example A - The Spin Boson Model**

As a first example let's try to reconstruct one of the lines in figure 2a of [Strathearn2018] [\(Nat. Comm. 9, 3322 \(2018\)](https://doi.org/10.1038/s41467-018-05617-3) / [arXiv:1711.09641v3\)](https://arxiv.org/abs/1711.09641). In this example we compute the time evolution of a spin which is strongly coupled to an ohmic bath (spin-boson model). Before we go through this step by step below, let's have a brief look at the script that will do the job - just to have an idea where we are going:

```
Omega = 1.0omega_cutoff = 5.0alpha = 0.3system = tempo. System (0.5 \times Omega * tempo. operators. sigma ("x"))
correlations = tempo.PowerLawSD(alpha=alpha,
                                 zeta=1,
                                 cutoff=omega_cutoff,
                                 cutoff_type='exponential',
                                 max_correlation_time=8.0)
bath = tempo.Bath(0.5 \times tempo.operators.sigma("z"), correlations)
tempo_parameters = tempo.TempoParameters(dt=0.1, dkmax=30, epsrel=10**(-4))
dynamics = tempo.tempo_compute(system=system,
                                bath=bath,
                                initial_state=tempo.operators.spin_dm("up"),
                                start_time=0.0,
                                end_time=15.0,
                                parameters=tempo_parameters)
t, s_z = dynamics.expectations(0.5*tempo.operators.sigma("z"), real=True)
plt.plot(t, s_z, label=r'$\alpha=0.3$')
plt.xlabel(r'$t\,\Omega$')
plt.ylabel(r'$<S_z>$')
plt.legend()
```
100.0% 150 of 150 [########################################] 00:00:10 Elapsed time: 10.7s

<matplotlib.legend.Legend at 0x7fbcfc6cf4e0>

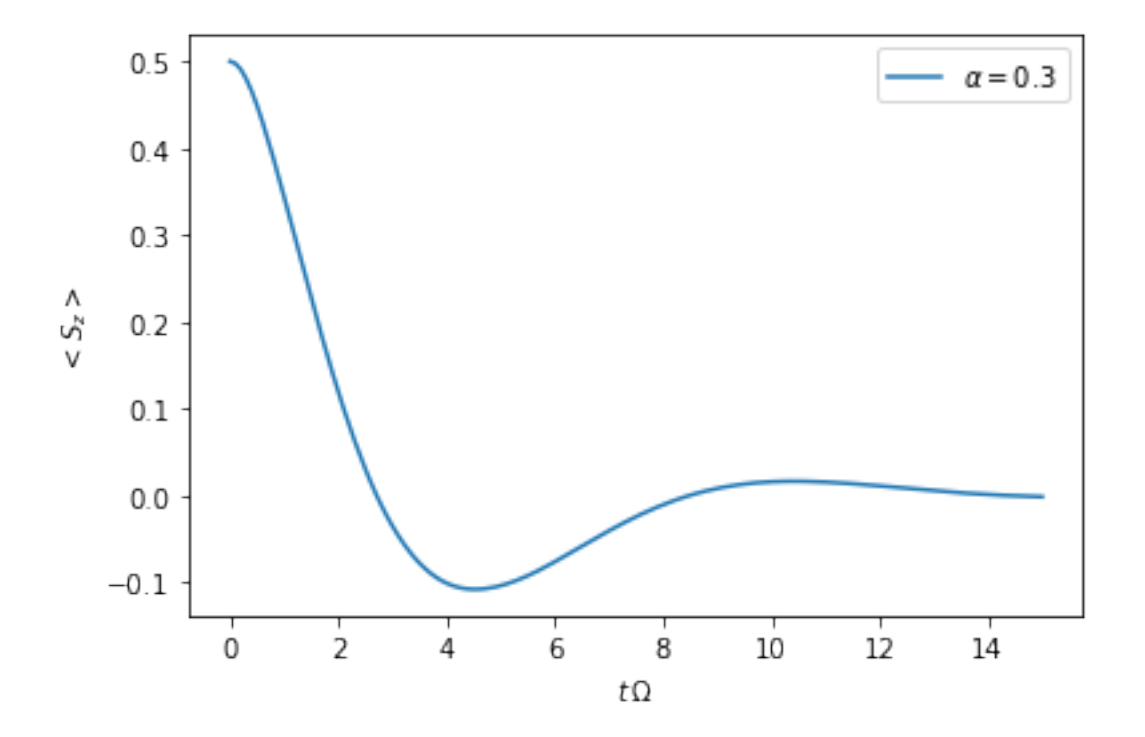

### **3.1.1 A.1: The Model and its Parameters**

We consider a system Hamiltonian

$$
H_S = \frac{\Omega}{2} \hat{\sigma}_x,
$$

a bath Hamiltonian

$$
H_B = \sum_k \omega_k \hat{b}_k^{\dagger} \hat{b}_k,
$$

and an interaction Hamiltonian

$$
H_{I}=\frac{1}{2}\hat{\sigma}_{z}\sum_{k}\left(g_{k}\hat{b}_{k}^{\dagger}+g_{k}^{*}\hat{b}_{k}\right)
$$

,

where  $\hat{\sigma}_i$  are the Pauli operators, and the  $g_k$  and  $\omega_k$  are such that the spectral density  $J(\omega)$  is

$$
J(\omega) = \sum_{k} |g_k|^2 \delta(\omega - \omega_k) = 2 \alpha \omega \exp \left(-\frac{\omega}{\omega_{\text{cutoff}}}\right).
$$

Also, let's assume the initial density matrix of the spin is the up state

$$
\rho(0) = \begin{pmatrix} 1 & 0 \\ 0 & 0 \end{pmatrix}
$$

and the bath is initially at zero temperature.

For the numerical simulation it is advisable to choose a characteristic frequency and express all other physical parameters in terms of this frequency. Here, we choose  $\Omega$  for this and write:

•  $\Omega = 1.0\Omega$ 

- $\omega_c = 5.0\Omega$
- $\alpha = 0.3$

 $Omega_A = 1.0$ omega\_cutoff\_A = 5.0 alpha $_A = 0.3$ 

### **3.1.2 A.2: Create System, Spectral Density and Bath Objects**

To input the operators you can simply use numpy matrices. For the most common operators you can, more conveniently, use the tempo.operators module:

```
tempo.operators.sigma("x")
```

```
array([[0.+0.j, 1.+0.j],
       [1.+0-j, 0.+0-j]]
```
tempo.operators.spin\_dm("up")

array([[1.+0.j, 0.+0.j],  $[0.+0-j, 0.+0-j]]$ 

#### **System**

$$
H_S = \frac{\Omega}{2}\hat{\sigma}_x,
$$

 $system_A = tempo. System(0.5 * Omega_A * tempo. operators. sigma("x"))$ 

### **Correlations**

$$
J(\omega) = 2 \alpha \omega \exp\left(-\frac{\omega}{\omega_{\text{cutoff}}}\right)
$$

Because the spectral density is of the standard power-law form,

$$
J(\omega) = 2\alpha \frac{\omega^{\zeta}}{\omega_c^{\zeta - 1}} X(\omega, \omega_c)
$$

with  $\zeta = 1$  and X of the type 'exponential' we define the spectral density with:

```
correlations_A = tempo.PowerLawSD(alpha=alpha_A,
                                  zeta=1,
                                  cutoff=omega_cutoff_A,
                                  cutoff_type='exponential',
                                  max_correlation_time=8.0)
```
#### **Bath**

The bath couples with the operator  $\frac{1}{2}\hat{\sigma}_z$  to the system.

bath\_A = tempo.Bath( $0.5 \times$  tempo.operators.sigma("z"), correlations\_A)

### **3.1.3 A.3: The TEMPO Computation**

Now, that we have the system and the bath objects ready we can compute the dynamics of the spin starting in the up state, from time  $t = 0$  to  $t = 5 \Omega^{-1}$ 

```
dynamics A_1 = tempo.tempo_compute(system=system_A,
                                   bath=bath_A,
                                   initial_state=tempo.operators.spin_dm("up"),
                                    start_time=0.0,
                                   end_time=5.0,
                                   tollerance=0.01)
```

```
../time_evolving_mpo/tempo.py:495: UserWarning: Estimating parameters for TEMPO
→computation. No quarantie that resulting TEMPO computation converges towards the
\rightarrowcorrect dynamics! Please refere to the TEMPO documentation and check convergence by
˓→varying the parameters for TEMPO manually.
 warnings.warn(GUESS_WARNING_MSG, UserWarning)
WARNING: Estimating parameters for TEMPO computation. No guarantie that resulting
→TEMPO computation converges towards the correct dynamics! Please refere to the
→TEMPO documentation and check convergence by varying the parameters for TEMPO
˓→manually.
```
100.0% 80 of 80 [########################################] 00:00:06 Elapsed time: 6.7s

and plot the result:

```
t_A_1, z_A_1 = dynamics_A_1.expectations(0.5*tempo.operators.sigma("z"), real=True)
plt.plot(t_A_1, z_A_1, label=r'$\alpha=0.3$')
plt.xlabel(r'$t\,\Omega$')
plt.ylabel(r'$<S_z>$')
plt.legend()
```
<matplotlib.legend.Legend at 0x7fbcfc5fa160>

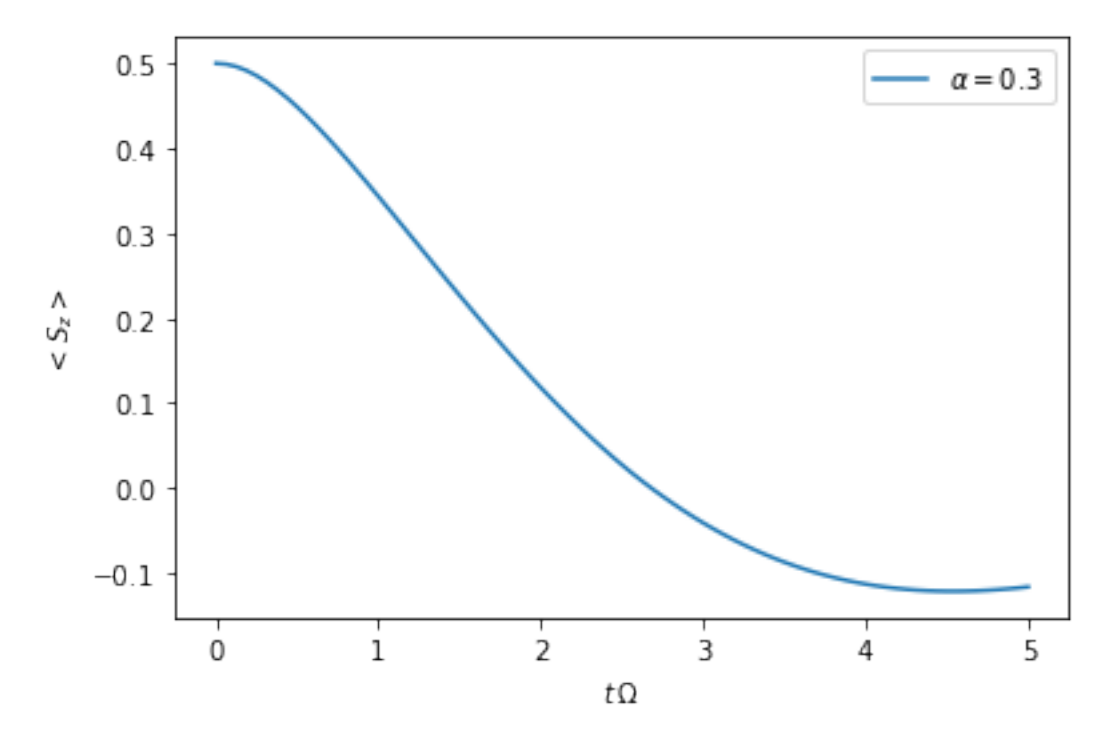

Yay! This looks like the plot in figure 2a [Strathearn2018].

Let's have a look at the above warning. It said:

WARNING: Estimating parameters for TEMPO calculation. No guarantie that resulting →TEMPO calculation converges towards the correct dynamics! Please refere to the →TEMPO documentation and check convergence by varying the parameters for TEMPO ˓<sup>→</sup>manually.

We got this message because we didn't tell the package what parameters to use for the TEMPO computation, but instead only specified a tollerance. The package tries it's best by implicitly calling the function tempo. guess\_tempo\_parameters() to find parameters that are appropriate for the spectral density and system objects given.

#### **TEMPO Parameters**

There are three key parameters to a TEMPO computation:

- dt Length of a time step  $\delta t$  It should be small enough such that a trotterisation between the system Hamiltonian and the environment it valid, and the environment auto-correlation function is reasonably well sampled.
- dkmax Number of time steps  $K \in \mathbb{N}$  It must be large enough such that  $\delta t \times K$  is larger than the neccessary memory time  $\tau_{\text{cut}}$ .
- epsrel The maximal relative error  $\epsilon_{rel}$  in the singular value truncation It must be small enough such that the numerical compression (using tensor network algorithms) does not truncate relevant correlations.

To choose the right set of initial parameters, we recommend to first use the tempo. guess\_tempo\_parameters() function and then check with the helper function tempo.helpers. plot\_correlations\_with\_parameters() whether it satisfies the above requirements:

```
parameters = tempo.guess_tempo_parameters(system=system_A,
                                           bath=bath_A,
```
(continues on next page)

(continued from previous page)

```
start_time=0.0,
end_time=5.0,
tollerance=0.01)
```
print(parameters)

```
../time_evolving_mpo/tempo.py:495: UserWarning: Estimating parameters for TEMPO
˓→computation. No guarantie that resulting TEMPO computation converges towards the
\rightarrowcorrect dynamics! Please refere to the TEMPO documentation and check convergence by,
˓→varying the parameters for TEMPO manually.
 warnings.warn(GUESS_WARNING_MSG, UserWarning)
WARNING: Estimating parameters for TEMPO computation. No quarantie that resulting
→TEMPO computation converges towards the correct dynamics! Please refere to the
→TEMPO documentation and check convergence by varying the parameters for TEMPO
˓→manually.
```

```
----------------------------------------------
TempoParameters object: Roughly estimated parameters
Estimated with 'guess_tempo_parameters()'
 dt = 0.0625dkmax = 37epsrel = 2.4846963223857106e-05
```
tempo.helpers.plot\_correlations\_with\_parameters(bath\_A.correlations, parameters)

```
../time_evolving_mpo/helpers.py:59: UserWarning: Matplotlib is currently using
˓→module://ipykernel.pylab.backend_inline, which is a non-GUI backend, so cannot show
˓→the figure.
 fig.show()
```
<AxesSubplot:xlabel='\$\tau\$', ylabel='\$C(\tau)\$'>

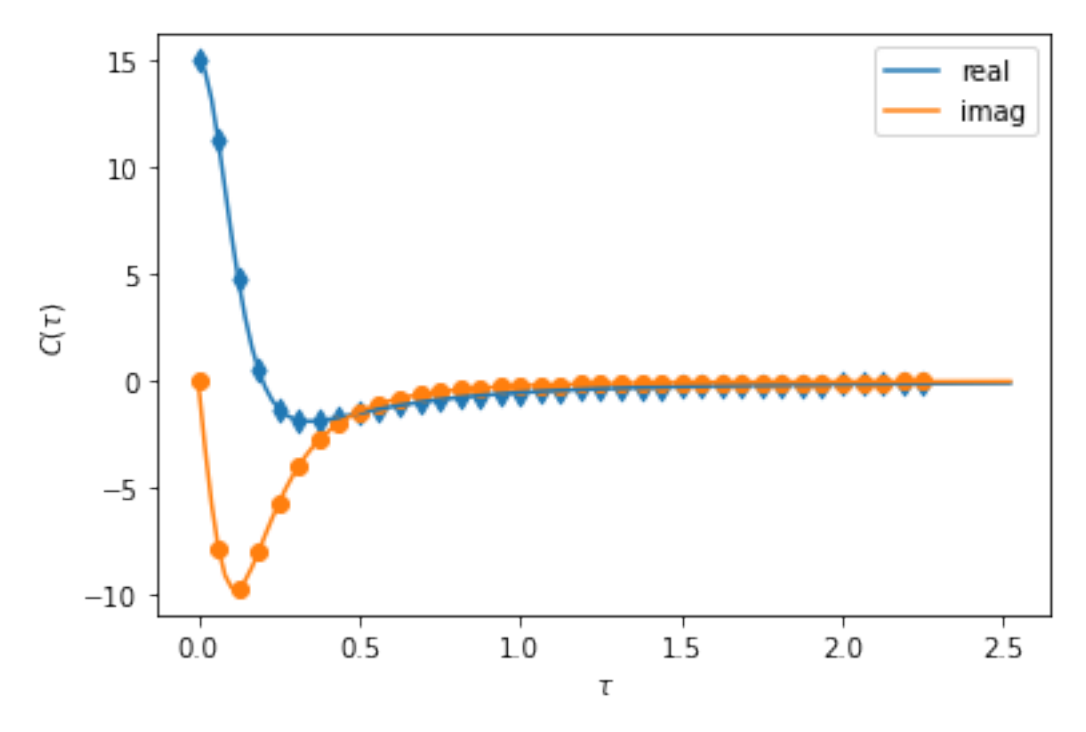

In this plot you see the real and imaginary part of the environments auto-correlation as a function of the delay time

 $\tau$  and the sampling of it corresponding the the chosen parameters. The spacing and the number of sampling points is given by dt and dkmax respectively. We can see that the auto-correlation function is close to zero for delay times larger than approx  $2\Omega^{-1}$  and that the sampling points follow the curve reasonably well. Thus this is a reasonable set of parameters.

We can choose a set of parameters by hand and bundle them into a TempoParameters object,

```
tempo_parameters_A = tempo.TempoParameters(dt=0.1, dkmax=30, epsrel=10**(-4), name=
˓→"my rough parameters")
print(tempo_parameters_A)
```

```
----------------------------------------------
TempoParameters object: my rough parameters
  __no_description__
 dt = 0.1dkmax = 30epsrel = 0.0001
```
and check again with the helper function:

```
tempo.helpers.plot_correlations_with_parameters(bath_A.correlations, tempo_parameters_
\leftrightarrowA)
```

```
../time_evolving_mpo/helpers.py:59: UserWarning: Matplotlib is currently using
˓→module://ipykernel.pylab.backend_inline, which is a non-GUI backend, so cannot show
˓→the figure.
 fig.show()
```
<AxesSubplot:xlabel='\$\tau\$', ylabel='\$C(\tau)\$'>

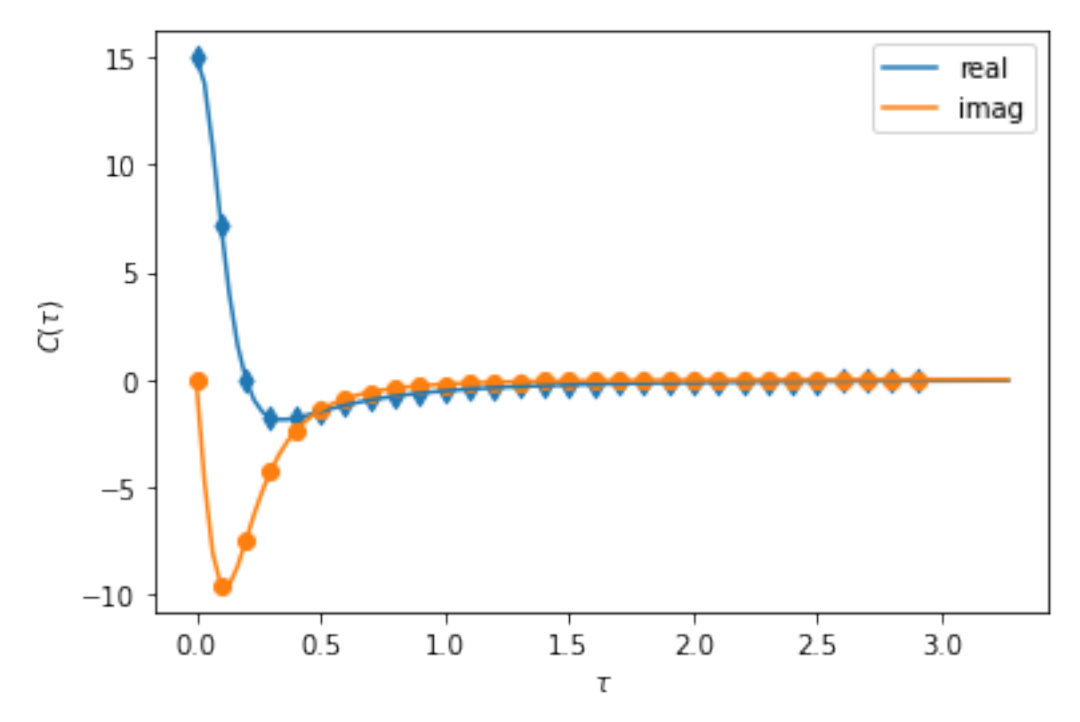

We could feed this object into the tempo.tempo\_compute() function to get the dynamics of the system. However, instead of that, we can split up the work that  $tempo$ .  $tempo\_compute$  () does into several steps, which allows us to resume a computation to get later system dynamics without having to start over. For this we start with creating a Tempo object:

```
tempo_A = tempo.Tempo(system=system_A,bath=bath_A,
                      parameters=tempo_parameters_A,
                      initial_state=tempo.operators.spin_dm("up"),
                      start_time=0.0)
```
We can start by computing the dynamics up to time  $5.0 \Omega^{-1}$ ,

tempo\_A.compute(end\_time=5.0)

```
100.0% 50 of 50 [########################################] 00:00:03
Elapsed time: 3.0s
```
then get and plot the dynamics of expecatation values,

```
dynamics_A_2 = tempo_A.get_dynamics()
plt.plot(*dynamics_A_2.expectations(0.5*tempo.operators.sigma("z"),real=True), label=r
\rightarrow'$\alpha=0.3$')
plt.xlabel(r'$t\,\Omega$')
plt.ylabel(r'$<S_z>$')
plt.legend()
```
<matplotlib.legend.Legend at 0x7fbcfc54f4a8>

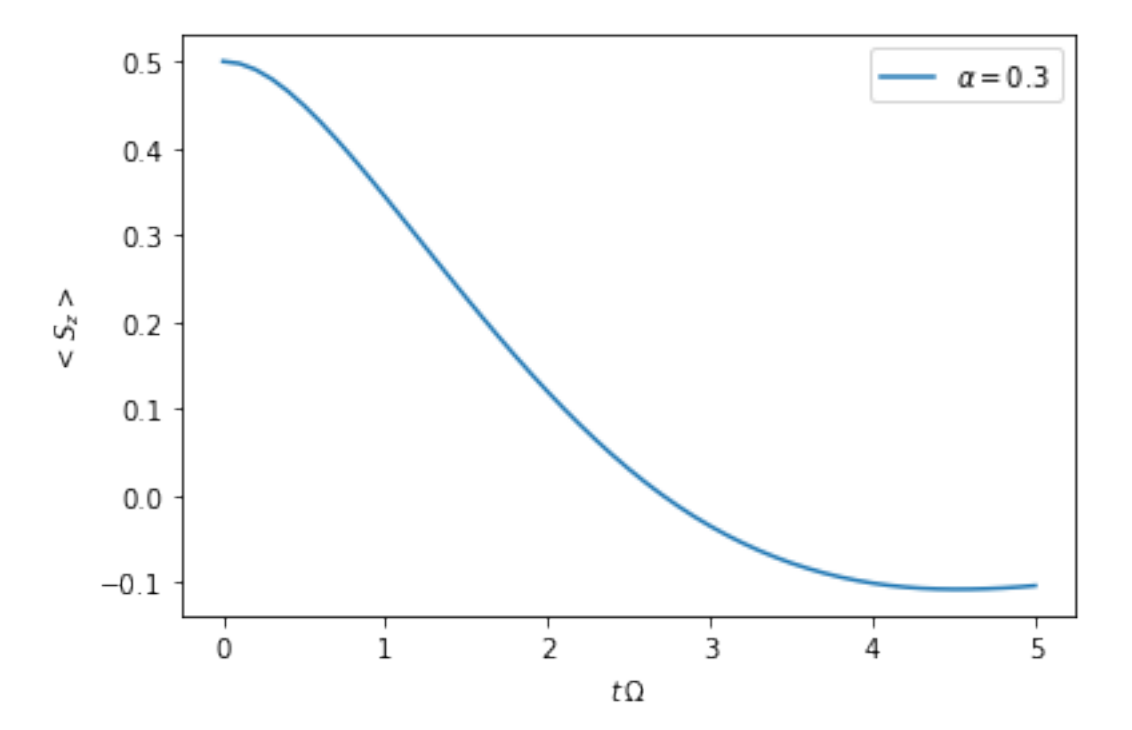

```
then continue the computation to 15.0 \Omega^{-1},
```
tempo\_A.compute(end\_time=15.0)

100.0% 100 of 100 [########################################] 00:00:12 Elapsed time: 12.3s

and then again get and plot the dynamics of expecatation values.

```
dynamics_A_2 = tempo_A.get_dynamics()
plt.plot(*dynamics_A_2.expectations(0.5*tempo.operators.sigma("z"),real=True), label=r
\rightarrow'$\alpha=0.3$')
plt.xlabel(r'$t\,\Omega$')
plt.ylabel(r'$<S_z>$')
plt.legend()
```
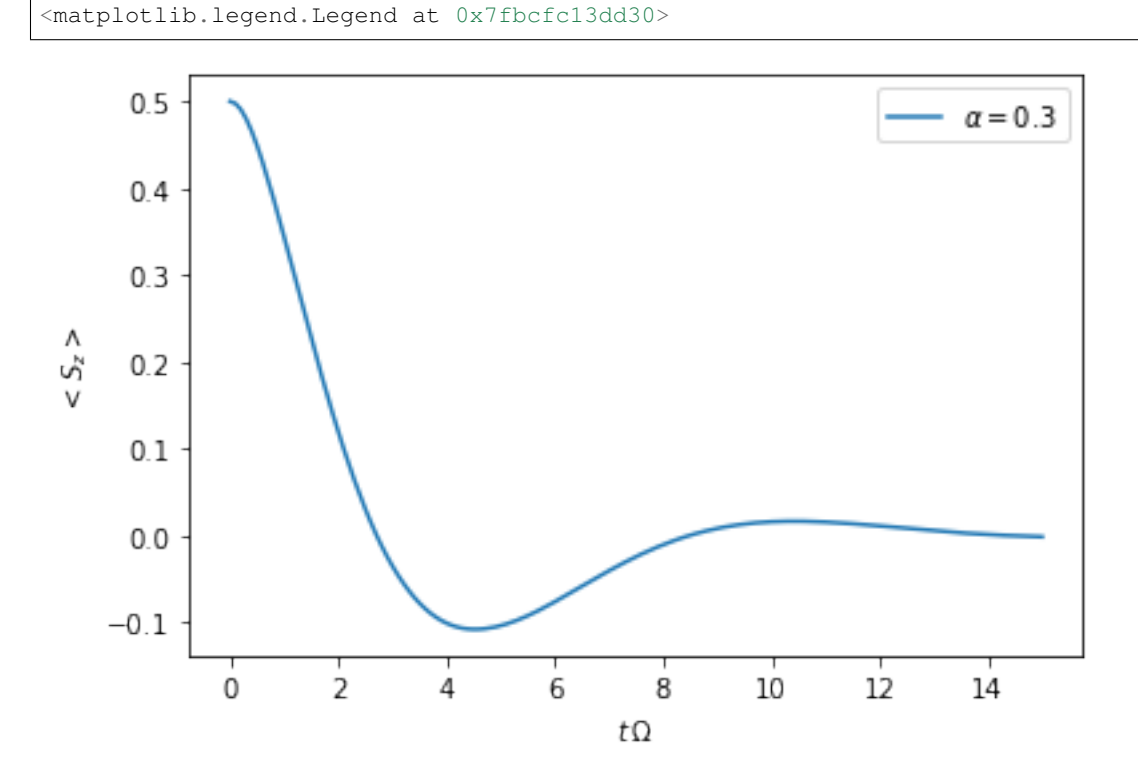

Finally, we note: to validate the accuracy the result it vital to check the convergence of such a simulation by varying all three computational parameters! For this we recommend repeating the same simulation with slightly "better" parameters (smaller dt, larger dkmax, smaller epsrel) and to consider the difference of the result as an estimate of the upper bound of the accuracy of the simulation.

### **16 Chapter 3. Tutorial 01 - Quickstart**

# **API OUTLINE**

<span id="page-20-0"></span>The TEMPO Collaboration is continuously developing extensions to the original TEMPO algorithm to make this package applicable to a wider set of scenarios (the process tensor approach is one such extension). This calls for a flexible API design to allow to reuse the same objects with different algorithms. We therefore choose an almost fully object oriented approach and separate the code into three layers:

- 1. The physical layer: Consists of objects that describe physical quantities, like a system (with a specific Hamiltonian) or the spectral density of an environment.
- 2. The algorithms layer: Gathers the information from the physical layer and feeds it (with particular simulation parameters) into the backend. It has the opportunity to make use of specific, extra information from the physical layer.
- 3. The backend layer: Is the part of the code where the task has been reduced to a mathematically well defined computation, such as a specific tensor network or an integral. This not only allows to compare the performance of different implementations, it also allows to write hardware specialised implementations (single CPU, cluster, GPU) while keeping the other two layers untouched.

Also, we try to supply some handy utilities such as shortcuts for the Pauli operators for example.

# **4.1 The physical layer**

- class **[time\\_evolving\\_mpo.system.BaseSystem](#page-39-0)** Abstract class representing a quantum system of interest.
	- class **[time\\_evolving\\_mpo.system.System](#page-40-0)** Encodes system Hamiltonian and possibly some additional Markovian decay.
	- class **[time\\_evolving\\_mpo.system.TimeDependentSystem](#page-41-0)** Encodes a time dependent system Hamiltonian and possibly some additional time dependent Markovian decay.
- class **[time\\_evolving\\_mpo.correlations.BaseCorrelations](#page-25-0)** Abstract class representing the environments auto-correlations.
	- class **[time\\_evolving\\_mpo.correlations.CustomCorrelations](#page-26-0)** Encode an explicitly given environment auto-correlation function.
	- class *time* evolving mpo.correlations. CustomSD Encodes the auto-correlations for a given spectral density.
	- class **[time\\_evolving\\_mpo.correlations.PowerLawSD](#page-29-0)** Encodes the auto-correlations for a given spectral density of a power law form.
- **class time evolving mpo.bath.Bath Bundles** a time evolving mpo.correlations. [BaseCorrelations](#page-25-0) object together with a coupling operator.

### **4.2 The algorithms layer**

### **4.2.1 TEMPO**

- class **[time\\_evolving\\_mpo.tempo.TempoParameters](#page-43-0)** Stores a set of parameters for a TEMPO computation.
- class **[time\\_evolving\\_mpo.tempo.Tempo](#page-42-0)** Class to facilitate a TEMPO computation.

method **[time\\_evolving\\_mpo.tempo.Tempo.compute\(\)](#page-42-1)** Method that carries out a TEMPO computation.

- class **[time\\_evolving\\_mpo.dynamics.Dynamics](#page-30-0)** Object that encodes the time evolution of a system (with discrete time steps).
- function **[time\\_evolving\\_mpo.tempo.guess\\_tempo\\_parameters\(\)](#page-43-1)** Function that chooses an appropriate set of parameters for a particular TEMPO computation.

### **4.2.2 PT-TEMPO**

- class **[time\\_evolving\\_mpo.pt\\_tempo.PtTempoParameters](#page-37-0)** Stores a set of parameters for a PT-TEMPO computation.
- class **[time\\_evolving\\_mpo.pt\\_tempo.PtTempo](#page-36-0)** Class to facilitate a PT-TEMPO computation.
	- method **[time\\_evolving\\_mpo.pt\\_tempo.PtTempo.compute\(\)](#page-37-1)** Method that carries out a PT-TEMPO computation.
- class **[time\\_evolving\\_mpo.process\\_tensor.ProcessTensor](#page-34-0)** Object that encodes a so called process tensor (which captures all possible Markovian and non-Markovian interactions between some system and an environment).

### **4.3 The backend layer**

Currently the only backend available is the 'tensor-network' backend, makes use of the external python package [TensorNetwork](https://github.com/google/TensorNetwork) to carry out the heavy lifting of the tensor network computations. This package itself can, however, be configured to use different tensor network backends (such as "numpy", "tensorflow" and "pytorch"). All the classes belonging to the algorithm layer allow you to choose the backend and its configuration (with the parameters backend and backend\_config).

The default uses:

```
backend = 'tensor-network'
backend_config = {'backend':'numpy'}
```
# **4.4 Utillities**

- module **[time\\_evolving\\_mpo.operators](#page-34-1)** Supplies several commonly used operators, such as the Pauli matrices and spin density matrices.
- function **[time\\_evolving\\_mpo.helpers.plot\\_correlations\\_with\\_parameters\(\)](#page-33-0)** A helper function to plot an auto-correlation function and the sampling points given by a set of parameters for a TEMPO computation.

### **FIVE**

# **ALL MODULES**

### <span id="page-24-5"></span><span id="page-24-3"></span><span id="page-24-0"></span>**5.1 tempo.base\_api**

<span id="page-24-2"></span>Module for base classes of API objects.

```
class time_evolving_mpo.base_api.BaseAPIClass(name: Optional[str] = None, description:
                                                         Optional[str] = None, description_dict:
                                                         Optional[Dict] = None)
```
Base class for API objects

#### **Parameters**

- **name**  $(str)$  An optional name for the object.
- $\bullet$  **description**  $(str)$  An optional description of the object.
- **description\_dict** (dict) An optional dictionary with descriptive data.

#### **property description**

Detailed description of the object.

#### **property description\_dict**

A dictionary for descriptive data.

#### **property name**

Name of the object.

### <span id="page-24-4"></span>**5.2 tempo.bath**

Module on physical information on the bath and its coupling to the system.

```
class time_evolving_mpo.bath.Bath(coupling_operator: numpy.ndarray, correlations:
                                         time_evolving_mpo.correlations.BaseCorrelations, name:
                                         Optional[str] = None, description: Optional[str] = None,
                                         description_dict: Optional[Dict] = None)
     Bases: time_evolving_mpo.base_api.BaseAPIClass
```
Represents the bath degrees of freedom with a specific coupling operator (to the system) and a specific autocorrelation function.

#### **Parameters**

- **coupling** operator (np. ndarray) The system operator to which the bath couples.
- **correlations** ([BaseCorrelations](#page-25-0)) The bath's auto correlation function.
- **name**  $(str)$  An optional name for the bath.
- <span id="page-25-2"></span>• **description**  $(str)$  – An optional description of the bath.
- **description\_dict** (dict) An optional dictionary with descriptive data.

**Raises ValueError:**  $-$  If the temperature  $T$  is smaller then 0.

#### **property correlations**

The correlations of the bath.

#### **property coupling\_operator**

The diagonalised system operator to which the bath couples.

#### **property dimension**

Hilbert space dimension of the coupling operator.

#### **property unitary\_transform**

The unitary that makes the coupling operator diagonal.

### <span id="page-25-1"></span>**5.3 tempo.correlations**

<span id="page-25-0"></span>Module for environment correlations.

```
class time_evolving_mpo.correlations.BaseCorrelations(name: Optional[str] = None,
                                                                  description: Optional[str] =
                                                                  None, description_dict: Op-
                                                                  tional[Dict] = None)
```
Bases: [time\\_evolving\\_mpo.base\\_api.BaseAPIClass](#page-24-2)

Base class for environment auto-correlations.

**correlation**(*tau: Any*, *epsrel: Optional[float] = 1.4901161193847656e-08*, *subdiv\_limit: Op-* $$ Auto-correlation function.

$$
C(\tau) = C(t, t - \tau) = \langle F(t)F(t - \tau) \rangle_{env}
$$

where  $\tau$  is the time difference *tau* and  $F(t)$  is the the environment part of the coupling operator in Heisenberg picture with respect to the environment Hamiltonian.

#### Parameters

- **tau** (ndarray) Time difference  $\tau$
- **epsrel** (float) Relative error tollerance.
- **subdiv\_limit** (int) Maximal number of interval subdivisions for numerical integration.

**Returns correlation** – The auto-correlation function  $C(\tau)$  at time  $\tau$ .

#### Return type ndarray

**correlation\_2d\_integral**(*delta: float*, *time\_1: float*, *time\_2: Optional[float] = None*, *shape: Optional[str] = 'square'*, *epsrel: Optional[float] = 1.4901161193847656e-08*, *subdiv\_limit: Optional[int] = 256*) → complex

<span id="page-26-1"></span>2D integrals of the correlation function

$$
\eta_{\text{square}} = \int_{t_1}^{t_1 + \Delta} \int_0^{\Delta} C(t' - t'') dt'' dt'
$$

$$
\eta_{\text{upper-triangle}} = \int_{t_1}^{t_1 + \Delta} \int_0^{t' - t_1} C(t' - t'') dt'' dt'
$$

$$
\eta_{\text{lower-triangle}} = \int_{t_1}^{t_1 + \Delta} \int_{t' - t_1}^{\Delta} C(t' - t'') dt'' dt'
$$

$$
\eta_{\text{rectangle}} = \int_{t_1}^{t_2} \int_0^{\Delta} C(t' - t'') dt'' dt'
$$

for *shape* either 'square', 'upper-triangle', 'lower-triangle', or 'rectangle'.

#### Parameters

- **delta** (float) Length of integration intevals.
- $time_1(fload)$  Lower bound of integration interval of  $dt'$ .
- $time_2$  ( $float$ ) Upper bound of integration interval of  $dt'$  for *shape* = 'rectangle'.
- **shape** (str (default = 'square')) The shape of the 2D integral. Shapes are: {'square', 'upper-triangle', 'lower-triangle', 'lower-triangle'}
- **epsrel** (float) Relative error tollerance.
- **subdiv\_limit** (int) Maximal number of interval subdivisions for numerical integration.

**Returns integral** – The numerical value for the two dimensional integral  $\eta_{\text{shape}}$ .

#### Return type float

#### **property max\_correlation\_time** Maximal correlation time.

```
class time_evolving_mpo.correlations.CustomCorrelations(correlation_function:
                                                                   Callable[[float], float],
                                                                   max_correlation_time:
                                                                   Optional[float] = None,
                                                                   name: Optional[str]
                                                                   = None, description:
                                                                   Optional[str] = None,
                                                                   description_dict: Op-
                                                                   tional[Dict] = None)
```
Bases: [time\\_evolving\\_mpo.correlations.BaseCorrelations](#page-25-0)

Encodes a custom auto-correlation function

$$
C(\tau) = C(t, t - \tau) = \langle F(t)F(t - \tau) \rangle_{env}
$$

with time difference  $tau \propto \pi$  and  $F(t)$  is the the environment part of the coupling operator in Heisenberg picture with respect to the environment Hamiltonian. We assume that  $C(\tau) = 0$  for all  $\tau > \tau_{\text{max}}$ .

#### Parameters

- **correlation\_function** (callable) The correlation function C.
- $\texttt{max\_correlation\_time}$  ( $float$ ) The maximal occuring correlation time  $\tau_{\text{max}}$ .
- <span id="page-27-1"></span>• **name**  $(str)$  – An optional name for the correlations.
- **description**  $(str)$  An optional description of the correlations.
- **description\_dict** (dict) An optional dictionary with descriptive data.

**correlation** (*tau: Any, epsrel: Optional[float] = None, subdiv\_limit: Optional[int] = None*)  $\rightarrow$  Any Auto-correlation function.

$$
C(\tau) = C(t, t - \tau) = \langle F(t)F(t - \tau) \rangle_{env}
$$

with time difference *tau*  $\tau$  and  $F(t)$  is the the environment part of the coupling operator in Heisenberg picture with respect to the environment Hamiltonian.

#### Parameters

- **tau** ( $ndarray$ ) Time difference  $\tau$
- **epsrel** (float) Relative error tollerance (has no effect here).
- **subdiv\_limit** (int) Maximal number of interval subdivisions for numerical integration (has no effect here).

**Returns correlation** – The auto-correlation function  $C(\tau)$  at time  $\tau$ .

#### Return type ndarray

#### **correlation\_2d\_integral**

2D integrals of the correlation function

$$
\eta_{\text{square}} = \int_{t_1}^{t_1 + \Delta} \int_0^{\Delta} C(t' - t'') dt'' dt'
$$

$$
\eta_{\text{upper-triangle}} = \int_{t_1}^{t_1 + \Delta} \int_0^{t' - t_1} C(t' - t'') dt'' dt'
$$

$$
\eta_{\text{lower-triangle}} = \int_{t_1}^{t_1 + \Delta} \int_{t' - t_1}^{\Delta} C(t' - t'') dt'' dt'
$$

$$
\eta_{\text{rectangle}} = \int_{t_1}^{t_2} \int_0^{\Delta} C(t' - t'') dt'' dt'
$$

for *shape* either 'square', 'upper-triangle', 'lower-triangle', or 'rectangle'.

#### Parameters

- **delta** (*float*) Length of integration intevals.
- $time_1(fload)$  Lower bound of integration interval of  $dt'$ .
- $time_2$  ( $float$ ) Upper bound of integration interval of  $dt'$  for *shape* = 'rectangle'.
- **shape** (str (default = 'square')) The shape of the 2D integral. Shapes are: {'square', 'upper-triangle', 'lower-triangle', 'lower-triangle'}
- **epsrel** (float) Relative error tollerance.
- **subdiv\_limit** (int) Maximal number of interval subdivisions for numerical integration.

**Returns integral** – The numerical value for the two dimensional integral  $\eta_{\text{shape}}$ .

<span id="page-27-0"></span>Return type float

```
class time_evolving_mpo.correlations.CustomSD(j_function: Callable[[float], float], cutoff:
                                                            float, cutoff_type: Optional[str] = 'ex-
                                                            ponential', temperature: Optional[float]
                                                             = 0.0, max_correlation_time: Op-
                                                             tional[float] = None, name: Optional[str]
                                                             = None, description: Optional[str] =
                                                             None, description_dict: Optional[Dict] =
                                                             None)
```
Bases: [time\\_evolving\\_mpo.correlations.BaseCorrelations](#page-25-0)

Correlations corresponding to a custom spectral density. The resulting spectral density is

$$
J(\omega) = j(\omega)X(\omega, \omega_c),
$$

with *j\_function j*, *cutoff*  $\omega_c$  and a cutoff type X.

If *cutoff\_type* is

- 'hard' then  $X(\omega, \omega_c) = \Theta(\omega_c \omega)$ , where  $\Theta$  is the Heaviside step function.
- 'exponential' then  $X(\omega, \omega_c) = \exp(-\omega/\omega_c)$ .
- 'gaussian' then  $X(\omega, \omega_c) = \exp(-\omega^2/\omega_c^2)$ .

#### Parameters

- $\bullet$  **j\_function** (callable) The spectral density  $j$  without the cutoff.
- **cutoff**  $(fload)$  The cutoff frequency  $\omega_c$ .
- **cutoff\_type** (str (default = 'exponential')) The cutoff type. Types are: {'hard', 'exponential', 'gaussian'}
- **temperature**  $(fload)$  The environment's temperature.
- $max_{\text{correlation}\text{time}}(float)$  The maximal occuring correlation time  $\tau_{\text{max}}$ .
- **name**  $(str)$  An optional name for the correlations.
- **description**  $(str)$  An optional description of the correlations.
- **description\_dict** (dict) An optional dictionary with descriptive data.

**correlation**(*tau: Any*, *epsrel: Optional[float] = 1.4901161193847656e-08*, *subdiv\_limit: Op-*  $\rightarrow$  *Any* 

Auto-correlation function associated to the spectral density at the given temperature  $T$ 

$$
C(\tau) = \int_0^\infty J(\omega) \left[ \cos(\omega \tau) \, \coth\left(\frac{\omega}{2T}\right) \, - i \sin(\omega \tau) \right] \mathrm{d}\omega.
$$

with time difference  $tau$ .

#### Parameters

- **tau** (ndarray) Time difference  $\tau$
- **epsrel** (float) Relative error tollerance.
- **epsrel** Relative error tollerance.
- **subdiv\_limit** (int) Maximal number of interval subdivisions for numerical integration.

**Returns correlation** – The auto-correlation function  $C(\tau)$  at time  $\tau$ .

#### Return type ndarray

#### <span id="page-29-1"></span>**correlation\_2d\_integral**

2D integrals of the correlation function

$$
\eta_{\text{square}} = \int_{t_1}^{t_1 + \Delta} \int_0^{\Delta} C(t' - t'') dt'' dt'
$$

$$
\eta_{\text{upper-triangle}} = \int_{t_1}^{t_1 + \Delta} \int_0^{t' - t_1} C(t' - t'') dt'' dt'
$$

$$
\eta_{\text{lower-triangle}} = \int_{t_1}^{t_1 + \Delta} \int_{t' - t_1}^{\Delta} C(t' - t'') dt'' dt'
$$

$$
\eta_{\text{rectangle}} = \int_{t_1}^{t_2} \int_0^{\Delta} C(t' - t'') dt'' dt'
$$

for *shape* either 'square', 'upper-triangle', 'lower-triangle', or 'rectangle'.

#### Parameters

- **delta** (float) Length of integration intevals.
- $time_1(fload)$  Lower bound of integration interval of  $dt'$ .
- $time_2$  ( $float$ ) Upper bound of integration interval of  $dt'$  for *shape* = 'rectangle'.
- **shape** (str (default = 'square')) The shape of the 2D integral. Shapes are: {'square', 'upper-triangle', 'lower-triangle', 'lower-triangle'}
- **epsrel** (float) Relative error tollerance.
- **subdiv limit**  $(int)$  Maximal number of interval subdivisions for numerical integration.

**Returns integral** – The numerical value for the two dimensional integral  $\eta_{\text{shape}}$ .

Return type float

**spectral density** (*omega: Any*)  $\rightarrow$  Any

The resulting spectral density (including the cutoff).

**Parameters omega** ( $ndarray$ ) – The frequency  $\omega$  for which we want to know the spectral density.

**Returns spectral\_density** – The resulting spectral density  $J(\omega)$  at the frequency  $\omega$ .

#### Return type ndarray

<span id="page-29-0"></span>**class** time\_evolving\_mpo.correlations.**PowerLawSD**(*alpha: float*, *zeta: float*, *cutoff: float*, *cutoff\_type: str = 'exponential'*, *temperature: Optional[float] = 0.0*, *max\_correlation\_time: Optional[float] = None*, *name: Optional[str] = None*, *description: Optional[str] = None*, *description\_dict: Optional[Dict] = None*)

Bases: [time\\_evolving\\_mpo.correlations.CustomSD](#page-27-0)

Correlations corresponding to the spectral density of the standard form

$$
J(\omega) = 2\alpha \frac{\omega^{\zeta}}{\omega_c^{\zeta - 1}} X(\omega, \omega_c)
$$

<span id="page-30-2"></span>with *alpha*  $\alpha$ , *zeta*  $\zeta$  and a cutoff type X.

If *cutoff\_type* is

- 'hard' then  $X(\omega, \omega_c) = \Theta(\omega_c \omega)$ , where  $\Theta$  is the Heaviside step function.
- 'exponential' then  $X(\omega, \omega_c) = \exp(-\omega/\omega_c)$ .
- 'gaussian' then  $X(\omega, \omega_c) = \exp(-\omega^2/\omega_c^2)$ .

#### Parameters

- **alpha**  $(fload)$  The coupling strenght  $\alpha$ .
- **zeta**  $(f$ loat) The exponent  $\zeta$  (corresponds to the dimensionality of the environment). The environment is called *ohmic* if  $\zeta = 1$ , *superohmic* if  $\zeta > 1$  and *subohmic* if  $\zeta < 1$
- **cutoff**  $(fload)$  The cutoff frequency  $\omega_c$ .
- **cutoff\_type** (str (default = 'exponential')) The cutoff type. Types are: {'hard', 'exponential', 'gaussian'}
- **temperature** (float) The environment's temperature.
- $\texttt{max\_correlation\_time}$  ( $flost$ ) The maximal occuring correlation time  $\tau_{\text{max}}$ .
- **name**  $(str)$  An optional name for the correlations.
- **description**  $(str)$  An optional description of the correlations.
- **description\_dict** (dict) An optional dictionary with descriptive data.

### <span id="page-30-1"></span>**5.4 tempo.dynamics**

Module on the discrete time evolution of a density matrix.

```
class time_evolving_mpo.dynamics.Dynamics(times: Optional[List[float]] = None, states:
                                                 Optional[List[numpy.ndarray]] = None, name:
                                                 Optional[str] = None, description: Op-
                                                 tional[str] = None, description_dict: Op-
                                                 tional[Dict] = None)
    time_evolving_mpo.base_api.BaseAPIClass
```
Represents a specific time evolution of a density matrix.

#### Parameters

- **times**  $(List[float]$  (default = None)) A list of points in time.
- **states** (*List* [ndarray] (default =  $None$ ) A list of states at the times *times*.
- **name**  $(str)$  An optional name for the dynamics.
- **description**  $(str)$  An optional description of the dynamics.
- **description\_dict** (dict) An optional dictionary with descriptive data.

**add** (*time: float, state: numpy.ndarray*)  $\rightarrow$  None Append a state at a specific time to the time evolution.

#### Parameters

- $time(fload)$  The point in time.
- **state** (ndarray) The state at the time *time*.

<span id="page-31-1"></span>**expectations**(*operator: Optional[numpy.ndarray] = None*, *real: Optional[bool] = False*) → Tuple[numpy.ndarray, numpy.ndarray]

Return the time evolution of the expectation value of specific operator. The expectation for  $t$  is

$$
\langle \hat{O}(t) \rangle = \text{Tr} \{ \hat{O} \rho(t) \}
$$

with *operator*  $\hat{O}$ .

#### Parameters

- **operator** (ndarray (default =  $None$ )) The operator  $\hat{O}$ . If *operator* is *None* then the trace of  $\rho(t)$  is returned.
- **real** (bool (default =  $False$ )) If set True then only the real part of the expectation is returned.

#### Returns

- times  $(ndarray)$  The points in time t.
- expectations  $(ndarray)$  Expectation values  $\langle \hat{O}(t) \rangle$ .

#### **export** (*filename: str, overwrite: bool = False*)  $\rightarrow$  None

Save dynamics to a file (format TempoDynamicsFormat version 1.0).

#### Parameters

- **filename**  $(str)$  Path and filename to file that should be created.
- **overwrite** (bool (default = False)) If set *True* then file is overwritten in case it already exists.

#### **property shape**

Numpy shape of the states.

#### **property states**

States of the dynamics.

#### **property times**

Times of the dynamics.

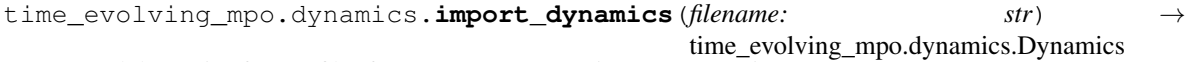

Load dynamics from a file (format TempoDynamicsFormat version 1.0).

**Parameters**  $f$ **ilename**  $(str)$  – Path and filename to file that should read in.

Returns dynamics – The time evolution stored in the file *filename*.

Return type *[Dynamics](#page-30-0)*

### <span id="page-31-0"></span>**5.5 tempo.exceptions**

Custom TEMPO Warings and Errors.

```
exception time_evolving_mpo.exceptions.NumericsError
    Bases: Exception
```
Custom TEMPO Error class to indicate numerical issues.

**exception** time\_evolving\_mpo.exceptions.**NumericsWarning** Bases: UserWarning

Custom TEMPO Warning class to indicate numerical issues.

### <span id="page-32-1"></span><span id="page-32-0"></span>**5.6 tempo.file\_formats**

Module to define/check the export/import file formats.

```
time evolving mpo.file formats.assert process tensor dict (p_t dict: Dict) \rightarrow
```
None

Assert that the data is of correct .processTensor form, which is:

```
Dict [ "version" : "1.0",
     "name" : None / Text,
     "description" : None / Text,
     "description_dict" : None / Dict,
     "times" : None / float / ndarray,
     "initial_tensor" : None / ndarray,
     "tensors" : List[ndarray] ]
```
If the field *times* is *None* this amounts to no information on the time slots of the process tensor (only "initial step", "first step", etc). If the field *times* is a *float* it signals that the time steps are uniformly spaced. If the field *times* is an *numpy.ndarray* it has to be a vector of the time slots considered in this process tensor in ascending order. In this case the length of *times* must be the length of *tensors* plus 1.

If the field *initial\_tensor* is *None* this amounts to no given initial state. If the field *initial\_tensor* is an *numpy.ndarray* it must be a 2-legged tensor (i.e. a matrix) where the first leg is the internal leg connecting to the next part of the array of tensors that represent the process tensor. The second leg is vectorised initial state (in fact the first slot in the process tensor).

The field *tensors* is list of three or four legged tensors. The first and second legs are the internal legs that connect to the previous and next tensor. If *initial\_tensor* is *None* the first leg of the first tensor must be a dummy leg of dimension 1. The second leg of the last tensor must always be a dummy leg of dimension 1. The third leg is the "incoming" leg of the previous time slot, while the fourth leg is the "resulting" leg of the following time slot. If the tensor has only three legs, a Kronecker-delta between the third and fourth leg is assumed.

**Parameters p\_t\_dict** (dict) – Data dictionary of the process tensor.

Raises **AssertionError** – If *p\_t\_dict* is not of the correct process tensor form.

time\_evolving\_mpo.file\_formats.**assert\_process\_tensor\_file**(*filename: str*) → None Assert that the file is of correct .processTensor form [see tempo.assert\_process\_tensor\_file() for more details].

**Parameters filename**  $(str)$  – Path to the file.

Raises **AssertionError** – If the data found in the file is not of the correct .processTensor form.

```
time_evolving_mpo.file_formats.assert_tempo_dynamics_dict(t_dyn_dict: Dict) →
                                                             None
```
Assert that the data is of correct .tempoDynamics form, which is:

```
Dict[ "version" : "1.0",
    "name" : None / Text,
    "description" : None / Text,
    "description_dict" : None / Dict,
    "times" : ndarray,
    "states" : ndarray ]
```
where *times* is a 1D array of floats and *states* is a 1D array of square matrices of the same length.

Parameters **t\_dyn\_dict** (dict) – Data dictionary of the .tempoDynamics file.

Raises **AssertionError** – If *t\_dyn\_dict* is not of the correct .tempoDynamics form.

<span id="page-33-2"></span>time\_evolving\_mpo.file\_formats.**assert\_tempo\_dynamics\_file**(*filename: str*) → None Assert that the file is of correct .tempoDynamics form [see tempo.assert\_tempo\_dynamics\_file() for more details].

**Parameters**  $f$ **ilename**  $(str)$  – Path to the file.

**Raises AssertionError** – If the data found in the file is not of the correct .tempoDynamics form.

```
time_evolving_mpo.file_formats.check_process_tensor_file(filename: str) → bool
     Check if file is of correct .processTensor form [see tempo.assert_process_tensor_file() for more details].
```
**Parameters**  $f$ **ilename**  $(str)$  – Path to the file.

Returns True or False – True if the file has the correct format.

Return type bool

time\_evolving\_mpo.file\_formats.**check\_tempo\_dynamics\_file**(*filename: str*) → bool Check if file is of correct .tempoDynamics form. [see tempo.assert\_tempo\_dynamics\_file() for more details].

**Parameters**  $f$ **ilename**  $(str)$  – Path to the file.

Returns True or False – True if the file has the correct format.

Return type bool

```
time_evolving_mpo.file_formats.print_process_tensor_dict(p_t_dict: Dict) → None
    Print header of .processTensor data.
```
time\_evolving\_mpo.file\_formats.**print\_process\_tensor\_file**(*filename: str*) → None Print header of .processTensor file.

```
time_evolving_mpo.file_formats.print_tempo_dynamics_dict(t_dyn_dict: Dict) →
                                                           None
```
Print header of .processTensor data.

```
time_evolving_mpo.file_formats.print_tempo_dynamics_file(filename: str) → None
    Print header of .processTensor file.
```
### <span id="page-33-1"></span>**5.7 tempo.helpers**

Handy helper functions.

```
time_evolving_mpo.helpers.plot_correlations_with_parameters(correlations:
                                                                                  time_evolving_mpo.correlations.BaseCorrelations,
                                                                                  parameters:
                                                                                  time_evolving_mpo.tempo.TempoParameters,
                                                                                  ax: mat-
                                                                                  plotlib.axes._axes.Axes
                                                                                  = None \rightarrow mat-
                                                                                  plotlib.axes._axes.Axes
     Plot the correlation function on a grid that corresponds to some tempo parameters. For comparison, it also draws
     a solid line that is 10% longer and has two more sampling points per interval.
```
#### Parameters

- **correlations** ([BaseCorrelations](#page-25-0)) The correlation obeject we are interested in.
- **parameters** ([TempoParameters](#page-43-0)) The tempo parameters that determine the grid.

### <span id="page-34-3"></span><span id="page-34-1"></span>**5.8 tempo.operators**

Shorthand for commonly used operators.

time\_evolving\_mpo.operators.**create**(*n: int*) Bosonic creation operator of dimension *n* x *n*.

Parameters **n** (int) – Dimension of the Hilbert space.

Returns create – Creation operator matrix of dimension *n* x *n*.

Return type ndarray

time\_evolving\_mpo.operators.**destroy**(*n: int*) Bosonic annihilation operator of dimension *n* x *n*.

**Parameters**  $\mathbf{n}$  (int) – Dimension of the Hilbert space.

Returns create – Annihilation operator matrix of dimension *n* x *n*.

Return type ndarray

time\_evolving\_mpo.operators.**identity**(*n: int*)

Identity matrix of dimension *n* x *n*.

**Parameters**  $\mathbf{n}$  (int) – Dimension of the square matrix.

Returns identity – Identity matrix of dimension *n* x *n*.

Return type ndarray

time\_evolving\_mpo.operators.**sigma**(*name: str*)

Spin matrix sigma of type *name*.

**Parameters name** (str{ 'id', 'x', 'y', 'z', '+', '-'}) –

Returns sigma – Spin matrix of type *name*.

Return type ndarray

time\_evolving\_mpo.operators.**spin\_dm**(*name: str*)

Spin 1/2 state of type *name*.

```
Parameters name (str{ 'up'/'z+', 'down'/'z-', 'x+', 'x-', 'y+', 'y-', mixed}) –
```
Returns density\_matrix – Spin density matrix.

Return type ndarray

### <span id="page-34-2"></span>**5.9 tempo.process\_tensor**

Module for the process tensor (PT) object. This code is based on [Pollock2018].

<span id="page-34-0"></span>[Pollock2018] F. A. Pollock, C. Rodriguez-Rosario, T. Frauenheim, M. Paternostro, and K. Modi, *Non-Markovian quantumprocesses: Complete framework and efficient characterization*, Phys. Rev. A 97, 012127 (2018).

```
class time_evolving_mpo.process_tensor.ProcessTensor(times: Union[float,
                                                            numpy.ndarray], ten-
                                                            sors: List[numpy.ndarray],
                                                            initial_tensor: Op-
                                                            tional[numpy.ndarray] =
                                                            None, backend: Optional[str]
                                                                None, backend config:
                                                            Optional[Dict] = None,
                                                            name: Optional[str] = None,
                                                            description: Optional[str]
                                                                = None, description_dict:
                                                            Optional[Dict] = None)
    Bases: time_evolving_mpo.base_api.BaseAPIClass
```
Represents a specific process tensor.

If the field *times* is *None* this amounts to no information on the time slots of the process tensor (only "initial step", "first step", etc). If the field *times* is a *float* it signals that the time steps are uniformly spaced. If the field *times* is an *numpy.ndarray* it has to be a vector of the time slots considered in this process tensor in ascending order. In this case the length of *times* must be the length of *tensors* plus 1.

If the field *initial\_tensor* is *None* this amounts to no given initial state. If the field *initial\_tensor* is an *numpy.ndarray* it must be a 2-legged tensor (i.e. a matrix) where the first leg is the internal leg connecting to the next part of the array of tensors that represent the process tensor. The second leg is vectorised initial state (in fact the first slot in the process tensor).

The field *tensors* is list of three or four legged tensors. The first and second legs are the internal legs that connect to the previous and next tensor. If *initial\_tensor* is *None* the first leg of the first tensor must be a dummy leg of dimension 1. The second leg of the last tensor must always be a dummy leg of dimension 1. The third leg is the "incoming" leg of the previous time slot, while the fourth leg is the "resulting" leg of the following time slot. If the tensor has only three legs, a Kronecker-delta between the third and fourth leg is assumed.

#### **Parameters**

- **times** (ndarray / float / None) Time slots of process tensor. See description above.
- $\bullet$  **tensors** (list (ndarray)) Process tensor tensors in MPS form. See description above.
- **initial tensor** (ndarray) Initial tensor of process tensor in MPS form. See description above.
- **backend**  $(str \text{ (default = None)}$  The name of the backend to use foe computations. If *backend* is None then the default backend is used.
- **backend\_config** (dict (default =  $None$ )) The configuration of the backend. If *backend\_config* is None then the default backend configuration is used.
- **name**  $(str)$  An optional name for the process tensor.
- **description**  $(str)$  An optional description of the process tensor.
- **description\_dict** (dict) An optional dictionary with descriptive data.

**compute\_dynamics\_from\_system**(*system: time\_evolving\_mpo.system.BaseSystem*, *initial state: Optional[numpy.ndarray]* = None)  $\rightarrow$ time\_evolving\_mpo.dynamics.Dynamics

Compute the system dynamics for a given system Hamiltonian.

**Parameters system** ([BaseSystem](#page-39-0)) – Object containing the system Hamiltonian information.

<span id="page-36-2"></span>Returns dynamics – The system dynamics for the given system Hamiltonian (accounting for the interaction with the environment).

Return type *[Dynamics](#page-30-0)*

**compute\_final\_state\_from\_system**(*system: time\_evolving\_mpo.system.BaseSystem*, *initial state: Optional[numpy.ndarray]* = None)  $\rightarrow$ time\_evolving\_mpo.dynamics.Dynamics

Compute final state for a given system Hamiltonian.

Parameters system ([BaseSystem](#page-39-0)) - Object containing the system Hamiltonian information.

Returns final\_state – The final system system state for the given system Hamiltonian (accounting for the interaction with the environment).

Return type ndarray

**export** (*filename: str, overwrite: bool = False*)  $\rightarrow$  None

Save process tensor to a file (format ProcessTensorFormat version 1.0).

#### Parameters

- **filename**  $(str)$  Path and filename to file that should be created.
- **overwrite** (bool (default = False)) If set *True* then file is overwritten in case it already exists.

#### **get\_bond\_dimensions**() → numpy.ndarray

Return the bond dimensions of the MPS form of the process tensor.

#### **property times**

Times of the dynamics.

```
time_evolving_mpo.process_tensor.import_process_tensor(filename: str) →
```
time\_evolving\_mpo.process\_tensor.ProcessTensor

Load process tensor from a file (format ProcessTensorFormat version 1.0).

**Parameters**  $f$ **ilename**  $(str)$  – Path and filename to file that should read in.

Returns process\_tensor – The process tensor stored in the file *filename*.

Return type *[ProcessTensor](#page-34-0)*

### <span id="page-36-1"></span>**5.10 tempo.pt\_tempo**

Module for the process tensor time evolving matrix product operator algorithm (PT-TEMPO). This code is based on [Strathearn2018, Pollock2018, Jorgensen2019, Fux2021].

[Strathearn2018] A. Strathearn, P. Kirton, D. Kilda, J. Keeling and B. W. Lovett, *Efficient non-Markovian quantum dynamics using time-evolving matrix product operators*, Nat. Commun. 9, 3322 (2018).

[Pollock2018] F. A. Pollock, C. Rodriguez-Rosario, T. Frauenheim, M. Paternostro, and K. Modi, *Non-Markovian quantumprocesses: Complete framework and efficient characterization*, Phys. Rev. A 97, 012127 (2018).

[Jorgensen2019] M. R. Jørgensen and F. A. Pollock, *Exploiting the causal tensor network structure of quantum processes to efficiently simulate non-markovian path integrals*, Phys. Rev. Lett. 123, 240602 (2019)

<span id="page-36-0"></span>[Fux2021] G. E. Fux, E. Butler, P. R. Eastham, B. W. Lovett, and J. Keeling, *Efficient exploration of Hamiltonian parameter space for optimal control of non-Markovian open quantum systems*, arXiv2101.03071 (2021).

<span id="page-37-2"></span>**class** time\_evolving\_mpo.pt\_tempo.**PtTempo**(*bath: time\_evolving\_mpo.bath.Bath*, *start\_time: float*, *end\_time: float*, *parameters: time\_evolving\_mpo.pt\_tempo.PtTempoParameters*, *backend: Optional[str] = None*, *backend\_config: Optional[Dict] = None*, *name: Optional[str] = None*, *description: Optional[str] = None*, *description\_dict: Optional[Dict] = None*)

Bases: [time\\_evolving\\_mpo.base\\_api.BaseAPIClass](#page-24-2)

Class to facilitate a PT-TEMPO computation.

#### **Parameters**

- **bath** ([Bath](#page-24-1)) The Bath (includes the coupling operator to the sytem).
- **parameters** ([PtTempoParameters](#page-37-0)) The parameters for the PT-TEMPO computation.
- **start** time  $(f$ loat) The start time.
- **backend** (str (default = None)) The name of the backend to use for the computation. If *backend* is None then the default backend is used.
- **backend\_config** (dict (default = None)) The configuration of the backend. If *backend* config is None then the default backend configuration is used.
- **name**  $(str \text{ (default = None)} An \text{ optional name for the tempo object.}$
- **description** (str (default =  $None$ ) An optional description of the tempo object.
- **description\_dict** (dict (default = None)) An optional dictionary with descriptive data.

<span id="page-37-1"></span>**compute** (*progress* type: Optional[str] = None)  $\rightarrow$  None

Propagate (or continue to propagete) the TEMPO tensor network to time *end\_time*.

**Parameters progress\_type** (str (default = None)) – The progress report type during the computation. Types are: {silent, simple, bar}. If *None* then the default progress type is used.

#### **property dimension**

Hilbert space dimension.

**get\_process\_tensor**(*progress\_type: Optional[str] = None*, *backend: Optional[str] z None*, *backend config: Optional[Dict]* = *None*) time\_evolving\_mpo.process\_tensor.ProcessTensor

Returns a the computed process tensor. It performs the computation if it hasn't been already done.

#### Parameters

- **backend**  $(str \ (default = None)$  The name of the backend for the following process tensor computations. If *backend* is None then the default backend is used.
- **backend\_config** (dict (default = None)) The configuration of the backend. If *backend\_config* is None then the default backend configuration is used.

Returns process\_tensor – The computed process tensor.

#### <span id="page-37-0"></span>Return type *[ProcessTensor](#page-34-0)*

```
class time_evolving_mpo.pt_tempo.PtTempoParameters(dt: float, dkmax: int, epsrel: float,
                                                             name: Optional[str] = None, de-
                                                             scription: Optional[str] = None,
                                                             description_dict: Optional[Dict]
                                                             = None)
    time_evolving_mpo.tempo.TempoParameters
```
Parameters for the PT-TEMPO computation.

#### **Parameters**

- **dt**  $(f$ l  $o$ at) Length of a time step  $\delta t$ . It should be small enough such that a trotterisation between the system Hamiltonian and the environment it valid, and the environment autocorrelation function is reasonably well sampled.
- **dkmax** (int) Number of time steps  $K \in \mathbb{N}$  that should be included in the non-Markovian memory. - It must be large enough such that  $\delta t \times K$  is larger than the neccessary memory time  $\tau_{\rm cut}.$
- **epsrel** (*float*) The maximal relative error in the singular value truncation (done in the underlying tensor network algorithm). - It must be small enough such that the numerical compression (using tensor network algorithms) does not truncate relevant correlations.

time\_evolving\_mpo.pt\_tempo.**guess\_pt\_tempo\_parameters**(*bath:*

*time\_evolving\_mpo.bath.Bath*, *start\_time: float*, *end\_time: float*, *tollerance: Op-* $\phi$ *tional*[*float*] = 0.0039)  $\rightarrow$ time\_evolving\_mpo.pt\_tempo.PtTempoParameters

Function to roughly estimate appropriate parameters for a PT-TEMPO computation.

Warning: No guarantie that resulting PT-TEMPO calculation converges towards the correct dynamics! Please refere to the TEMPO documentation and check convergence by varying the parameters for PT-TEMPO manually.

#### **Parameters**

- **bath** ([Bath](#page-24-1)) The bath.
- **start** time  $(fload)$  The start time.
- **end\_time** (float) The time to which the TEMPO should be computed.
- **tollerance** (float) Tollerance for the parameter estimation.

Returns pt\_tempo\_parameters – Estimate of appropropriate tempo parameters.

Return type *[TempoParameters](#page-43-0)*

<span id="page-39-2"></span>time\_evolving\_mpo.pt\_tempo.**pt\_tempo\_compute**(*bath: time\_evolving\_mpo.bath.Bath*, *start\_time: float*, *end\_time: float*, *parameters: Optional[time\_evolving\_mpo.pt\_tempo.PtTempoParameters] = None*, *tollerance: Optional[float] = 0.0039*, *backend: Optional[str] = None*, *backend\_config: Optional[Dict] = None*, *progress\_type: Optional[str] = None*, *name: Optional[str] = None*, *description: Optional[str] = None*, *description\_dict: Optional[Dict] = None*)  $\rightarrow$ time\_evolving\_mpo.process\_tensor.ProcessTensor

Shortcut for creating a process tensor by performing a PT-TEMPO computation.

#### **Parameters**

- **bath** ([Bath](#page-24-1)) The Bath (includes the coupling operator to the sytem).
- **start\_time** (float) The start time.
- **end\_time** ( $f$ loat) The time to which the PT-TEMPO should be computed.
- **parameters** ([PtTempoParameters](#page-37-0)) The parameters for the PT-TEMPO computation.
- **tollerance** (float) Tollerance for the parameter estimation (only applicable if *parameters* is None).
- **backend** (str (default = None)) The name of the backend to use for the computation. If *backend* is None then the default backend is used.
- **backend\_config** (dict (default =  $None$ )) The configuration of the backend. If *backend* config is None then the default backend configuration is used.
- **progress\_type** (str (default = None)) The progress report type during the computation. Types are: {'silent', 'simple', 'bar'}. If *None* then the default progress type is used.
- **name**  $(str \text{ (default = None)} An \text{ optional name for the tempo object.}$
- **description** (str (default =  $None$ ) An optional description of the tempo object.
- **description\_dict** (dict (default = None)) An optional dictionary with descriptive data.

### <span id="page-39-1"></span>**5.11 tempo.system**

<span id="page-39-0"></span>Module on physical information of the system.

```
class time_evolving_mpo.system.BaseSystem(dimension: int, name: Optional[str] = None,
                                                description: Optional[str] = None, descrip-
                                                tion_dict: Optional[Dict] = None)
    time_evolving_mpo.base_api.BaseAPIClass
```
Base class for systems.

#### **property dimension**

Hilbert space dimension of the system.

<span id="page-40-1"></span>**liouvillian** (*t: Optional[float]* = *None*)  $\rightarrow$  numpy.ndarray Returns the Liouvillian super-operator  $\mathcal{L}(t)$  with

$$
\mathcal{L}(t)\rho=-i[\hat{H}(t),\rho]+\sum_{n}^{N}\gamma_{n}\left(\hat{A}_{n}(t)\rho\hat{A}_{n}^{\dagger}(t)-\frac{1}{2}\hat{A}_{n}^{\dagger}(t)\hat{A}_{n}(t)\rho-\frac{1}{2}\rho\hat{A}_{n}^{\dagger}(t)\hat{A}_{n}(t)\right),\label{eq:lagr}
$$

with time  $t$ .

**Parameters**  $\mathbf{t}$  (float (default = None)) – time t.

**Returns liouvillian** – Liouvillian  $\mathcal{L}(t)$  at time t.

Return type ndarray

<span id="page-40-0"></span>**class** time\_evolving\_mpo.system.**System**(*hamiltonian: numpy.ndarray*, *gammas: Optional[List[float]] = None*, *lindblad\_operators: Optional[List[numpy.ndarray]] = None*, *name: Optional[str] = None*, *description: Optional[str] = None*, *description\_dict: Optional[Dict] = None*)

Bases: [time\\_evolving\\_mpo.system.BaseSystem](#page-39-0)

Represents a system (without any coupling to a non-Markovian bath). It is possible to include Lindblad terms in the master equation. The equations of motion for a system density matrix (without any coupling to a non-Markovian bath) is then:

$$
\frac{d}{dt}\rho(t) = -i[\hat{H}, \rho(t)]
$$
  
+ 
$$
\sum_{n}^{N} \gamma_n \left( \hat{A}_n \rho(t) \hat{A}_n^{\dagger} - \frac{1}{2} \hat{A}_n^{\dagger} \hat{A}_n \rho(t) - \frac{1}{2} \rho(t) \hat{A}_n^{\dagger} \hat{A}_n \right)
$$

with *hamiltionian*  $\hat{H}$ , the rates *gammas*  $\gamma_n$  and *linblad\_operators*  $\hat{A}_n$ .

#### Parameters

- **hamiltonian** (ndarray) System-only Hamiltonian  $\hat{H}$ .
- **gammas** (List (float)) The rates  $\gamma_n$ .
- lindblad\_operators  $(\textit{list (ndarray)})$  The Lindblad operators  $\hat{A}_n$ .
- **name**  $(str)$  An optional name for the system.
- $\bullet$  **description**  $(str)$  An optional description of the system.
- **description\_dict** (dict) An optional dictionary with descriptive data.

#### **property gammas**

List of gammas.

#### **property hamiltonian**

The system Hamiltonian.

#### **property lindblad\_operators**

List of lindblad operators.

#### **liouvillian**

Returns the Liouvillian super-operator  $\mathcal L$  with

$$
\mathcal{L}\rho = -i[\hat{H}, \rho] + \sum_{n}^{N} \gamma_n \left( \hat{A}_n \rho \hat{A}_n^{\dagger} - \frac{1}{2} \hat{A}_n^{\dagger} \hat{A}_n \rho - \frac{1}{2} \rho \hat{A}_n^{\dagger} \hat{A}_n \right).
$$

Returns liouvillian – Liouvillian  $\mathcal{L}$ .

#### Return type ndarray

<span id="page-41-1"></span><span id="page-41-0"></span>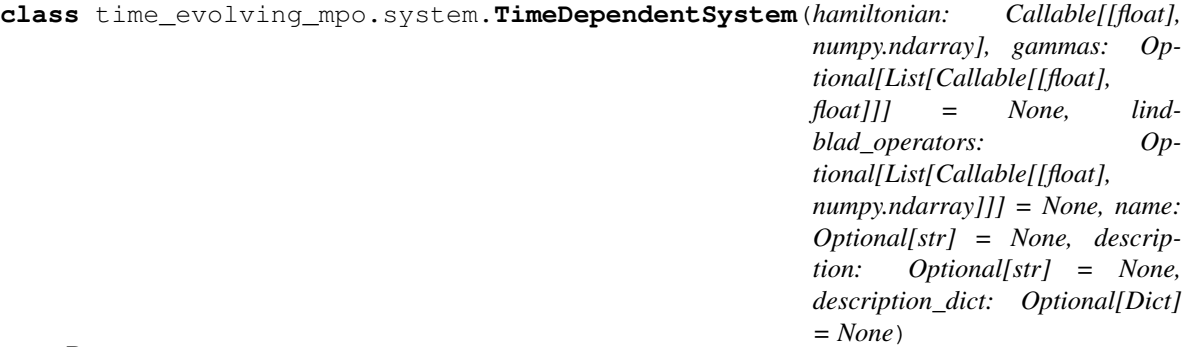

Bases: [time\\_evolving\\_mpo.system.BaseSystem](#page-39-0)

Represents an explicitly time dependent system (without any coupling to a non-Markovian bath). It is possible to include (also explicitly time dependent) Lindblad terms in the master equation. The equations of motion for a system density matrix (without any coupling to a non-Markovian bath) is then:

$$
\frac{d}{dt}\rho(t) = -i[\hat{H}(t), \rho(t)]
$$
\n
$$
+ \sum_{n}^{N} \gamma_n(t) \left( \hat{A}_n(t)\rho(t)\hat{A}_n(t)^{\dagger} - \frac{1}{2}\hat{A}_n^{\dagger}(t)\hat{A}_n(t)\rho(t) - \frac{1}{2}\rho(t)\hat{A}_n^{\dagger}(t)\hat{A}_n(t) \right)
$$

with the time dependent *hamiltionian*  $\hat{H}(t)$ , the time dependent rates *gammas*  $\gamma_n(t)$  and the time dependent  $\hat{d}$ *linblad\_operators*  $\hat{A}_n(t)$ .

#### Parameters

- **hamiltonian** (callable) System-only Hamiltonian  $H(t)$ .
- gammas (List (callable)) The rates  $\gamma_n(t)$ .
- $\verb|lindblad_operators|(list(callable)) The Lindblad operators  $\hat{A}_n(t)$ .$
- **name**  $(str)$  An optional name for the system.
- $\bullet$  **description**  $(str)$  An optional description of the system.
- **description\_dict** (dict) An optional dictionary with descriptive data.

#### **property gammas**

List of gammas.

#### **property hamiltonian**

The system Hamiltonian.

#### **property lindblad\_operators**

List of lindblad operators.

**liouvillian**(*t: Optional[float] = None*) → numpy.ndarray Returns the Liouvillian super-operator  $\mathcal{L}(t)$  with

$$
\mathcal{L}(t)\rho = -i[\hat{H}(t), \rho] + \sum_{n}^{N} \gamma_n \left( \hat{A}_n(t)\rho \hat{A}_n^{\dagger}(t) - \frac{1}{2}\hat{A}_n^{\dagger}(t)\hat{A}_n(t)\rho - \frac{1}{2}\rho \hat{A}_n^{\dagger}(t)\hat{A}_n(t) \right),
$$

with time  $t$ .

**Parameters t** (*float* (*default* = None)) – time 
$$
t
$$
.

**Returns liouvillian** – Liouvillian  $\mathcal{L}(t)$  at time t.

<span id="page-42-3"></span>Return type ndarray

Raises **ValueError** – If *t = None*

### <span id="page-42-2"></span>**5.12 tempo.tempo**

Module on for the original time evolving matrix product operator (TEMPO) algorithm. This code is based on [Strathearn2018].

[Strathearn2018] A. Strathearn, P. Kirton, D. Kilda, J. Keeling and B. W. Lovett, *Efficient non-Markovian quantum dynamics using time-evolving matrix product operators*, Nat. Commun. 9, 3322 (2018).

<span id="page-42-0"></span>**class** time\_evolving\_mpo.tempo.**Tempo**(*system: time\_evolving\_mpo.system.BaseSystem*, *bath: time\_evolving\_mpo.bath.Bath*, *parameters: time\_evolving\_mpo.tempo.TempoParameters*, *initial\_state: numpy.ndarray*, *start\_time: float*, *backend: Optional[str] = None*, *backend\_config: Optional[Dict] = None*, *name: Optional[str] = None*, *description: Optional[str] = None*, *description\_dict: Optional[Dict] = None*) Bases: [time\\_evolving\\_mpo.base\\_api.BaseAPIClass](#page-24-2)

Class representing the entire TEMPO tensornetwork as introduced in [Strathearn2018].

#### **Parameters**

- **system** ([BaseSystem](#page-39-0)) The system.
- **bath** ([Bath](#page-24-1)) The Bath (includes the coupling operator to the sytem).
- **parameters** ([TempoParameters](#page-43-0)) The parameters for the TEMPO computation.
- **initial\_state** (ndarray) The initial density matrix of the sytem.
- **start** time  $(fload)$  The start time.
- **backend**  $(str$   $(default = None)$  The name of the backend to use for the computation. If *backend* is None then the default backend is used.
- **backend\_config** (dict (default =  $None$ )) The configuration of the backend. If *backend\_config* is None then the default backend configuration is used.
- **name**  $(str \text{ (default = None)} An \text{ optional name for the tempo object.}$
- **description** (str (default =  $None$ ) An optional description of the tempo object.
- **description dict** (dict (default =  $None$ ) An optional dictionary with descriptive data.

<span id="page-42-1"></span>**compute**(*end\_time: float*, *progress\_type: str = None*) → time\_evolving\_mpo.dynamics.Dynamics Propagate (or continue to propagete) the TEMPO tensor network to time *end\_time*.

#### Parameters

- **end\_time** (float) The time to which the TEMPO should be computed.
- **progress\_type** (str (default = None)) The progress report type during the computation. Types are: {'silent', 'simple', 'bar'}. If *None* then the default progress type is used.

Returns dynamics – The instance of Dynamics associated with the TEMPO object.

#### Return type *[Dynamics](#page-30-0)*

#### <span id="page-43-2"></span>**property dimension** Hilbert space dimension.

**get\_dynamics**() → time\_evolving\_mpo.dynamics.Dynamics Returns the instance of Dynamics associated with the Tempo object.

```
class time_evolving_mpo.tempo.TempoParameters(dt: float, dkmax: int, epsrel: float, name:
                                                         Optional[str] = None, description: Op-
                                                         tional[str] = None, description_dict: Op-
                                                         tional[Dict] = None)
     Bases: time_evolving_mpo.base_api.BaseAPIClass
```
#### Parameters for the TEMPO computation.

#### **Parameters**

- **dt**  $(f$ l  $o$ at) Length of a time step  $\delta t$ . It should be small enough such that a trotterisation between the system Hamiltonian and the environment it valid, and the environment autocorrelation function is reasonably well sampled.
- **dkmax** (int) Number of time steps  $K \in \mathbb{N}$  that should be included in the non-Markovian memory. - It must be large enough such that  $\delta t \times K$  is larger than the neccessary memory time  $\tau_{\text{cut}}$ .
- **epsrel**  $(fload)$  The maximal relative error in the singular value truncation (done in the underlying tensor network algorithm). - It must be small enough such that the numerical compression (using tensor network algorithms) does not truncate relevant correlations.

#### **property dkmax**

Number of time steps that should be included in the non-Markovian memory.

#### **property dt**

Length of a time step.

#### **property epsrel**

The maximal relative error in the singular value truncation.

<span id="page-43-1"></span>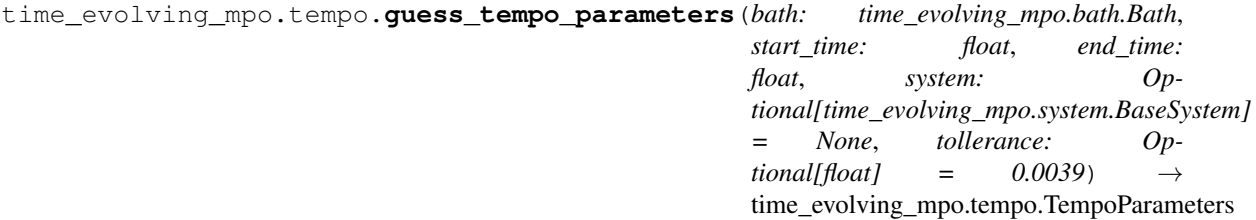

Function to roughly estimate appropriate parameters for a TEMPO computation.

Warning: No guarantie that resulting TEMPO calculation converges towards the correct dynamics! Please refere to the TEMPO documentation and check convergence by varying the parameters for TEMPO manually.

#### Parameters

- **bath** ([Bath](#page-24-1)) The bath.
- **start\_time** (float) The start time.
- **end\_time** (float) The time to which the TEMPO should be computed.
- **system** ([BaseSystem](#page-39-0)) The system.

• **tollerance** (float) – Tollerance for the parameter estimation.

<span id="page-44-0"></span>Returns tempo\_parameters – Estimate of appropropriate tempo parameters.

Return type *[TempoParameters](#page-43-0)*

time\_evolving\_mpo.tempo.**tempo\_compute**(*system: time\_evolving\_mpo.system.BaseSystem*, *bath: time\_evolving\_mpo.bath.Bath*, *initial\_state: numpy.ndarray*, *start\_time: float*, *end\_time: float*, *parameters: Optional[time\_evolving\_mpo.tempo.TempoParameters] = None*, *tollerance: Optional[float] = 0.0039*, *backend: Optional[str] = None*, *backend\_config: Optional[Dict] = None*, *progress\_type: Optional[str] = None*, *name: Optional[str] = None*, *description: Optional[str] = None*, *description\_dict: Optional[Dict]*  $= None$ )  $\rightarrow$  time\_evolving\_mpo.dynamics.Dynamics Shortcut for creating a Tempo object and runing the computation.

#### **Parameters**

- **system** ([BaseSystem](#page-39-0)) The system.
- **bath** ([Bath](#page-24-1)) The Bath (includes the coupling operator to the sytem).
- **initial\_state** (ndarray) The initial density matrix of the sytem.
- **start\_time** (float) The start time.
- **end time** (float) The time to which the TEMPO should be computed.
- **parameters** ([TempoParameters](#page-43-0)) The parameters for the TEMPO computation.
- **tollerance** (float) Tollerance for the parameter estimation (only applicable if *parameters* is None).
- **backend** (str (default = None)) The name of the backend to use for the computation. If *backend* is None then the default backend is used.
- **backend\_config** (dict (default =  $None$ )) The configuration of the backend. If *backend\_config* is None then the default backend configuration is used.
- **progress\_type** (str (default = None)) The progress report type during the computation. Types are: {'silent', 'simple', 'bar'}. If *None* then the default progress type is used.
- **name**  $(str \text{ (default = None)} An \text{ optional name for the tempo object.}$
- **description** (str (default =  $None$ ) An optional description of the tempo object.
- **description dict** (dict (default =  $None$ ) An optional dictionary with descriptive data.

### <span id="page-45-1"></span><span id="page-45-0"></span>**5.13 tempo.util**

Module for utillities.

**class** time\_evolving\_mpo.util.**BaseProgress** Base class to display computation progress. **update**(*step=None*) Update the progress. **class** time\_evolving\_mpo.util.**ProgressBar**(*max\_value*) Class to display the computation progress with a nice progress bar. **update**(*step=None*) Update the progress. **class** time\_evolving\_mpo.util.**ProgressSilent**(*max\_value*) Class NOT to display the computation progress. **update**(*step=None*) Update the progress. **class** time\_evolving\_mpo.util.**ProgressSimple**(*max\_value*) Class to display the computation progress step by step. **update**(*step=None*) Update the progress. time\_evolving\_mpo.util.**acommutator**(*operator: numpy.ndarray*) → numpy.ndarray Construct anti-commutator superoperator from operator. time\_evolving\_mpo.util.**commutator**(*operator: numpy.ndarray*) → numpy.ndarray Construct commutator superoperator from operator. time\_evolving\_mpo.util.**get\_progress**(*progress\_type: str = None*) → time\_evolving\_mpo.util.BaseProgress Get a progress class from the progress\_type. time\_evolving\_mpo.util.**left\_right\_super**(*left\_operator: numpy.ndarray*, *right\_operator:*  $numpy.ndarray$ )  $\rightarrow$  numpy.ndarray Construct left and right acting superoperator from operators. time\_evolving\_mpo.util.**left\_super**(*operator: numpy.ndarray*) → numpy.ndarray Construct left acting superoperator from operator. time\_evolving\_mpo.util.**load\_object**(*filename: str*) → Any Load an object from a file using pickle. time\_evolving\_mpo.util.**right\_super**(*operator: numpy.ndarray*) → numpy.ndarray Construct right acting superoperator from operator. time\_evolving\_mpo.util.**save\_object**(*obj: Any*, *filename: str*, *overwrite: bool*) → None Save an object to a file using pickle.

### <span id="page-46-1"></span>**5.14 tempo.backends**

### <span id="page-46-0"></span>**5.14.1 base\_backends**

Module for base classes of backends.

**class** time\_evolving\_mpo.backends.base\_backends.**BaseProcessTensorBackend**(*tensors:*

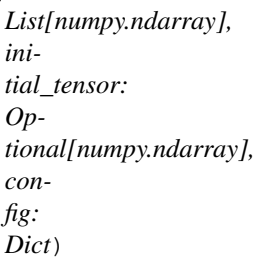

Base class for process tensor backends.

If *initial\_tensor* is *None* this amounts to no given initial state. If *initial\_tensor* is an *numpy.ndarray* it must be a 2-legged tensor (i.e. a matrix) where the first leg is the internal leg connecting to the next part of the array of tensors that represent the process tensor. The second leg is vectorised initial state (in fact the first slot in the process tensor).

The parameter *tensors* is list of three or four legged tensors. The first and second legs are the internal legs that connect to the previous and next tensor. If *initial\_tensor* is *None* the first leg of the first tensor must be a dummy leg of dimension 1. The second leg of the last tensor must always be a dummy leg of dimension 1. The third leg is the "incoming" leg of the previous time slot, while the fourth leg is the "resulting" leg of the following time slot. If the tensor has only three legs, a Kronecker-delta between the third and fourth leg is assumed.

#### **Parameters**

- $\bullet$  **tensors** (list (ndarray)) The tensors that make up the MPO representation of the process tensor.
- **initial\_tensor** (ndarray) The zeroth/initial tensor of the process tensor.

**compute\_dynamics**(*controls: Callable[[int], Tuple[numpy.ndarray, numpy.ndarray]], initial\_state: Optional[numpy.ndarray]* = *None*)  $\rightarrow$  time\_evolving\_mpo.dynamics.Dynamics

Compute the Dynamics for a given set of controls.

#### Parameters

- **controls** (callable (int) -> ndarray, ndarray) Callable that takes an integer *step* and returns the pre and post control at that time step.
- **initial state** (ndarray) Initial state vector.

Returns dynamics – The dynamics of the system.

#### Return type *[Dynamics](#page-30-0)*

**compute\_final\_state**(*controls: Callable[[int], Tuple[numpy.ndarray, numpy.ndarray]], initial\_state: Optional[numpy.ndarray]* =  $None$ )  $\rightarrow$  numpy.ndarray

Compute final state for a given set of controls.

#### Parameters

- **controls** (callable(int) -> ndarray, ndarray) Callable that takes an integer *step* and returns the pre and post control at that time step.
- **initial\_state** (ndarray) Initial state vector.

Returns final\_state – The final state of the system.

#### Return type ndarray

<span id="page-47-0"></span>**export\_tensors**() → Tuple[numpy.ndarray, numpy.ndarray]

Export process tensor tensors.

#### Returns

- tensors (*list(ndarray)*) The tensors that make up the MPO representation of the process tensor.
- initial\_tensor (*ndarray*) The zeroth/initial tensor of the process tensor.

#### **get\_bond\_dimensions**() → numpy.ndarray Return MPS bond dimensions.

**class** time\_evolving\_mpo.backends.base\_backends.**BasePtTempoBackend**(*dimension:*

*int, influence: Callable[[int], numpy.ndarray], unitary\_transform: numpy.ndarray, sum\_north: numpy.ndarray, sum\_west: numpy.ndarray, num\_steps: int, dkmax: int, epsrel: float, config: Dict*)

Base class for process tensor tempo backends.

#### **Parameters**

- **influence** (callable (int) -> ndarray) Callable that takes an integer *step* and returns the influence super operator of that *step*.
- **unitary\_transform** (ndarray) ToDo
- **sum\_north** (ndarray) The summing vector for the north leggs.
- **sum\_west** (ndarray) The summing vector for the west leggs.
- **dkmax**  $(int)$  Number of influences to include. If  $dkmax = -1$  then all influences are included.
- **epsrel** (float) Maximal relative SVD truncation error.

#### **compute\_step**() → None

Take a step in the PT-TEMPO tensor network computation.

- **get\_tensors**() → List[numpy.ndarray] Return the computed tensors.
- **initialize**() → None Initializes the PT-TEMPO tensor network.

#### **property num\_steps**

The current step in the PT-TEMPO computation.

#### <span id="page-48-0"></span>**property step**

The current step in the PT-TEMPO computation.

**class** time\_evolving\_mpo.backends.base\_backends.**BaseTempoBackend**(*initial\_state: numpy.ndarray, influence: Callable[[int], numpy.ndarray], unitary\_transform: numpy.ndarray, propagators: Callable[[int], Tuple[numpy.ndarray, numpy.ndarray]], sum\_north: numpy.ndarray, sum\_west: numpy.ndarray, dkmax: int, epsrel: float, config: Dict*) Base class for tempo backends.

#### Parameters

- **initial\_state** (ndarray) The initial density matrix (as a vector).
- **influence** (callable (int) -> ndarray) Callable that takes an integer *step* and returns the influence super operator of that *step*.
- **unitary\_transform** (ndarray) Unitary that transforms the coupling operator into a diagonal form.
- **propagators** (callable(int) -> ndarray, ndarray) Callable that takes an integer *step* and returns the first and second half of the system propagator of that *step*.
- **sum\_north** (*ndarray*) The summing vector for the north leggs.
- **sum** west  $(ndarray)$  The summing vector for the west leggs.
- **dkmax** (int) Number of influences to include. If  $d$ kmax ==  $-1$  then all influences are included.
- **epsrel** (float) Maximal relative SVD truncation error.

#### **compute\_step**() → Tuple[int, numpy.ndarray]

Takes a step in the TEMPO tensor network computation.

#### Returns

- step (*int*) The current step count.
- state (*ndarray*) Density matrix at the current step.

#### **initialize**() → Tuple[int, numpy.ndarray]

Initializes the TEMPO tensor network.

#### Returns

• step  $(int = 0)$  – The current step count, which after initialization, is 0.

• state (*ndarray*) – Density matrix (as a vector) at the current step, which after initialization, is just the initial state.

#### <span id="page-49-0"></span>**property step**

The current step in the TEMPO computation.

# **SIX**

# **CONTRIBUTING**

<span id="page-50-0"></span>Contributions of all kinds are welcome! Get in touch if you . . .

- $\bullet$  ... found a bug.
- ... have a question on how to use the code.
- ... have a suggestion, on how to improve the code or documentation.
- ... would like to get involved in writing code or documentation.
- ... have some other thoughts or suggestions.

Please, feel free to file an issue in the [Issues](https://github.com/tempoCollaboration/TimeEvolvingMPO/issues) section on GitHub for this. Also, have a look at [CONTRIBUTING.md](https://github.com/tempoCollaboration/TimeEvolvingMPO/blob/master/CONTRIBUTING.md) if you want to get involved in the development.

### **SEVEN**

# **LIST OF AUTHORS**

<span id="page-52-0"></span>This open source project has been started by [Gerald E. Fux](https://github.com/gefux) in 2020 as a member of the [TEMPO collaboration.](https://github.com/tempoCollaboration)

### **7.1 Members of the TEMPO collaboration**

- Kristín Arnardóttir (*University of St Andrews*) [<kristinbjorga@gmail.com>](mailto:kristinbjorga@gmail.com)
- [Gerald E. Fux](https://github.com/gefux) (*University of St Andrews*) [<gf52@st-andrews.ac.uk>](mailto:gf52@st-andrews.ac.uk)
- [Erik Gauger](https://github.com/erikgauger) (*Heriot-Watt University*) [<e.gauger@hw.ac.uk>](mailto:e.gauger@hw.ac.uk)
- Jonathan Keeling (*University of St Andrews*) [<jmjk@st-andrews.ac.uk>](mailto:jmjk@st-andrews.ac.uk)
- [Peter Kirton](https://github.com/peterkirton) (*University of Strathclyde*) [<peter.kirton@strath.ac.uk>](mailto:peter.kirton@strath.ac.uk)
- [Thibaut Lacroix](https://github.com/tfmlaX) (*University of St Andrews*) [<tfml1@st-andrews.ac.uk>](mailto:tfml1@st-andrews.ac.uk)
- Brendon W. Lovett (*University of St Andrews*) <br/>bwl4@st-andrews.ac.uk>

### **7.2 Project administrators**

- [Gerald E. Fux](https://github.com/gefux) (*University of St Andrews*) [<gf52@st-andrews.ac.uk>](mailto:gf52@st-andrews.ac.uk)
- Jonathan Keeling (*University of St Andrews*) [<jmjk@st-andrews.ac.uk>](mailto:jmjk@st-andrews.ac.uk)
- Brendon W. Lovett (*University of St Andrews*) <br/>bwl4@st-andrews.ac.uk>

### **7.3 Project maintainers**

- [Gerald E. Fux](https://github.com/gefux) (*University of St Andrews*) [<gf52@st-andrews.ac.uk>](mailto:gf52@st-andrews.ac.uk)
- [Peter Kirton](https://github.com/peterkirton) (*University of Strathclyde*) [<peter.kirton@strath.ac.uk>](mailto:peter.kirton@strath.ac.uk)

# **7.4 Major code contributions**

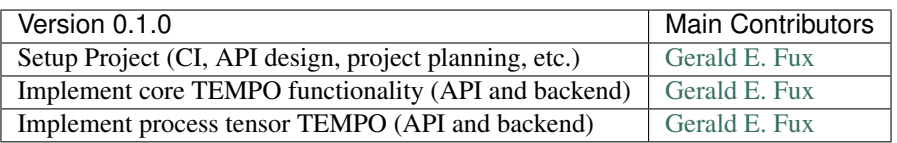

For a complete list of *all* code contributors see [the contributors list](https://github.com/tempoCollaboration/TimeEvolvingMPO/graphs/contributors) on GitHub.

### **EIGHT**

### **HOW TO CITE THIS PROJECT**

### <span id="page-54-0"></span>**8.1 Citing the Code**

• [TimeEvolvingMPO] The TEMPO collaboration, [TimeEvolvingMPO: A Python 3 package to efficiently com](https://github.com/tempoCollaboration/TimeEvolvingMPO)[pute non-Markovianopen quantum systems,](https://github.com/tempoCollaboration/TimeEvolvingMPO) (2020).

### **8.2 Please consider citing**

#### TEMPO algorithm:

- [Strathearn2018] A. Strathearn, P. Kirton, D. Kilda, J. Keeling and B. W. Lovett, *Efficient non-Markovian quantum dynamics using time-evolving matrix product operators*, Nat. Commun. 9, 3322 (2018).
- [Strathearn2019] A. Strathearn, *Modelling Non-Markovian Quantum Sys-tems Using Tensor Networks*, Springer Theses (2020)

#### Process Tensor approach:

- [Pollock2018] F. A. Pollock, C. Rodriguez-Rosario, T. Frauenheim, M. Paternostro, and K. Modi, *Non-Markovian quantumprocesses: Complete framework and efficient characterization*, Phys. Rev. A 97, 012127 (2018).
- [Jorgensen2020] M. R. Jørgensen and F. A. Pollock, *Exploiting the causal tensor network structure of quantum processes to efficiently simulate non-markovian path integrals*, Phys. Rev. Lett. 123, 240602 (2019)

#### Process Tensor - TEMPO algorithm:

• [Fux2021] G. E. Fux, E. Butler, P. R. Eastham, B. W. Lovett, and J. Keeling, *Efficient exploration of Hamiltonian parameter space for optimal control of non-Markovian open quantum systems*, arXiv2101.03071 (2021).

# **8.3 BibTeX**

See *[BibTeX](#page-56-1)* for the corresponding bibTeX.

# **BIBLIOGRAPHY**

<span id="page-56-0"></span>The code in this project is based on ideas from the following publications:

[Strathearn2017] A. Strathearn, B.W. Lovett, and P. Kirton, *Efficient real-time path integrals for non-Markovian spin-boson models*. New Journal of Physics, 19(9), p.093009 (2017).

[Strathearn2018] A. Strathearn, P. Kirton, D. Kilda, J. Keeling and B. W. Lovett, *Efficient non-Markovian quantum dynamics using time-evolving matrix product operators*, Nat. Commun. 9, 3322 (2018).

[Pollock2018] F. A. Pollock, C. Rodriguez-Rosario, T. Frauenheim, M. Paternostro, and K. Modi, *Non-Markovian quantumprocesses: Complete framework and efficient characterization*, Phys. Rev. A 97, 012127 (2018).

[Jorgensen2019] M. R. Jørgensen and F. A. Pollock, *Exploiting the causaltensor network structure of quantum processes to efficiently simulate non-markovian path integrals*, Phys. Rev. Lett. 123, 240602 (2019)

[Fux2021] G. E. Fux, E. Butler, P. R. Eastham, B. W. Lovett, and J. Keeling, *Efficient exploration of Hamiltonian parameter space for optimal control of non-Markovian open quantum systems*, arXiv2101.03071 (2021).

# <span id="page-56-1"></span>**9.1 BibTeX**

```
@article{Fux2021,
 archivePrefix = {arXiv},
  arxivId = {2101.03071},
  author = {Fux, Gerald E. and Butler, Eoin and Eastham, Paul R. and Lovett,
            Brendon W. and Keeling, Jonathan},
  eprint = {2101.03071},
  pages = {1--6},
  title = {{Efficient exploration of Hamiltonian parameter space for optimal
            control of non-Markovian open quantum systems}},
 url = {http://arxiv.org/abs/2101.03071},
  year = {2021}
}
@article{Jorgensen2019,
  title = {Exploiting the Causal Tensor Network Structure of Quantum
           Processes to Efficiently Simulate Non-Markovian Path Integrals},
  author = {J\lozenge}{}rgensen, Mathias R. and Pollock, Felix A.},
  journal = {Phys. Rev. Lett.},
  volume = {123},
  issue = {24},
  pages = \{240602\},
  numpages = \{7\},
  year = {2019},
  month = \{Dec\},
```
(continues on next page)

(continued from previous page)

```
publisher = {American Physical Society},
  doi = {10.1103/PhysRevLett.123.240602},
  url = {https://link.aps.org/doi/10.1103/PhysRevLett.123.240602}
}
@article{Pollock2018,
 author = {Pollock, Felix A. and Rodr{\'{i}}guez-Rosario, C{\setminus\setminus\{e\}}sar and
            Frauenheim, Thomas and Paternostro, Mauro and Modi, Kavan},
  doi = {10.1103/PhysRevA.97.012127},
  issn = {24699934},
  journal = {Phys. Rev. A},
  month = \{jan\},
  number = {1},pages = \{012127\},
  title = {{Non-Markovian quantum processes: Complete framework and
            efficient characterization}},
  url = {https://link.aps.org/doi/10.1103/PhysRevA.97.012127
         http://arxiv.org/abs/1512.00589
         http://dx.doi.org/10.1103/PhysRevA.97.012127},
  volume = {97},
  year = {2018}
}
@article{Strathearn_2017,
      doi = {10.1088/1367 - 2630/aa8744},
      url = {https://doi.org/10.1088/1367-2630/aa8744},
      year = 2017,
      month = \{sep\},
      publisher = {{IOP} Publishing},
      volume = {19},
      number = {9},
      pages = {093009},
      author = {A Strathearn and B W Lovett and P Kirton},
      title = {Efficient real-time path integrals for non-Markovian spin-boson models}
\hookrightarrow,
      journal = {New Journal of Physics},
}
@article{Strathearn2018,
  author = {Strathearn, A. and Kirton, P. and Kilda, D. and Keeling, J. and
            Lovett, B. W.},
  doi = {10.1038}/{s41467 - 018 - 05617 - 3},
  issn = \{20411723\},
  journal = \{Nat. Commun.\},
  month = \{dec\},
  number = {1},pages = {3322}pmid = {30127490},
  title = {{Efficient non-Markovian quantum dynamics using time-evolving
            matrix product operators}},
  url = {https://doi.org/10.1038/s41467-018-05617-3},volume = {9},
  year = {2018}}
@book{Strathearn2019,
 address = {Cham},
```
(continues on next page)

(continued from previous page)

```
author = {Strathearn, Aidan},
  doi = {10.1007}/{978 - 3 - 030 - 54975 - 6},
  isbn = {978-3-030-54974-9},
  publisher = {Springer International Publishing},
  series = {Springer Theses},
  title = {{Modelling Non-Markovian Quantum Systems Using Tensor Networks}},
  url = {http://link.springer.com/10.1007/978-3-030-54975-6},
  year = {2020}
}
@misc{TimeEvolvingMPO,
  author={{The TEMPO collaboration}},
  title={{TimeEvolvingMPO: A Python 3 package to efficiently compute
          non-Markovian open quantum systems.}},
  year=2020,
  publisher={GitHub},
  doi={10.5281/zenodo.4428316}
  url={https://github.com/tempoCollaboration/TimeEvolvingMPO}
}
```
# **TEN**

# **INDICES AND TABLES**

<span id="page-60-0"></span>• genindex

• search

### **PYTHON MODULE INDEX**

<span id="page-62-0"></span>t

time\_evolving\_mpo.backends.base\_backends, [43](#page-46-0) time\_evolving\_mpo.base\_api, [21](#page-24-3) time\_evolving\_mpo.bath, [21](#page-24-4) time\_evolving\_mpo.correlations, [22](#page-25-1) time\_evolving\_mpo.dynamics, [27](#page-30-1) time\_evolving\_mpo.exceptions, [28](#page-31-0) time\_evolving\_mpo.file\_formats, [29](#page-32-0) time\_evolving\_mpo.helpers, [30](#page-33-1) time\_evolving\_mpo.operators, [31](#page-34-1) time\_evolving\_mpo.process\_tensor, [31](#page-34-2) time\_evolving\_mpo.pt\_tempo, [33](#page-36-1) time\_evolving\_mpo.system, [36](#page-39-1) time\_evolving\_mpo.tempo, [39](#page-42-2) time\_evolving\_mpo.util, [42](#page-45-0)

# **INDEX**

# <span id="page-64-0"></span>A

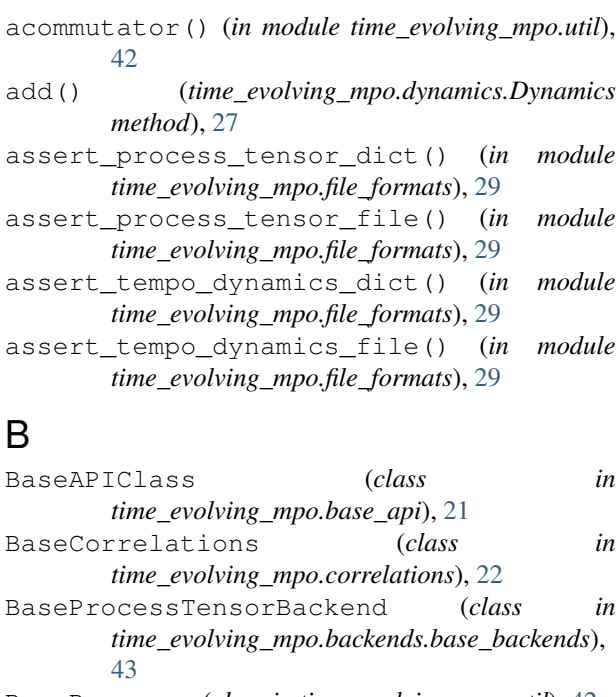

- BaseProgress (*class in time\_evolving\_mpo.util*), [42](#page-45-1) BasePtTempoBackend (*class in time\_evolving\_mpo.backends.base\_backends*), [44](#page-47-0) BaseSystem (*class in time\_evolving\_mpo.system*), [36](#page-39-2)
- BaseTempoBackend (*class in time\_evolving\_mpo.backends.base\_backends*), [45](#page-48-0) Bath (*class in time\_evolving\_mpo.bath*), [21](#page-24-5)

### C

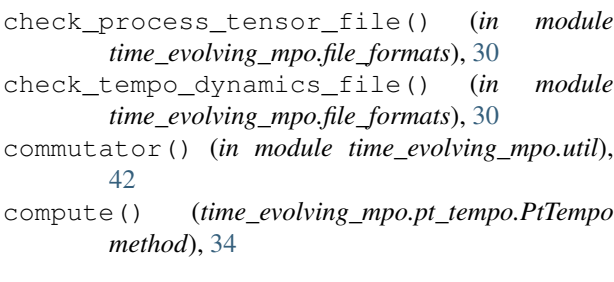

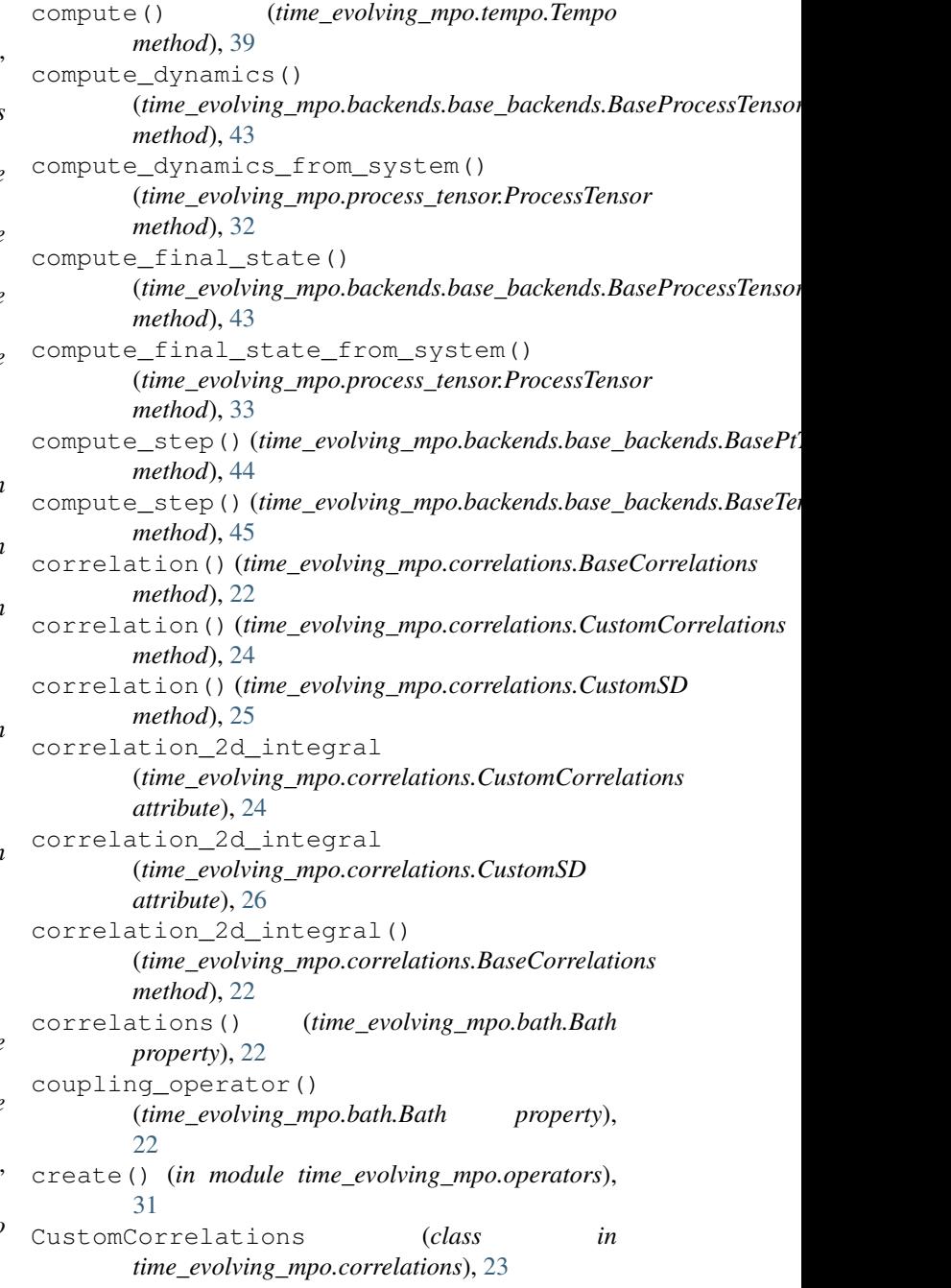

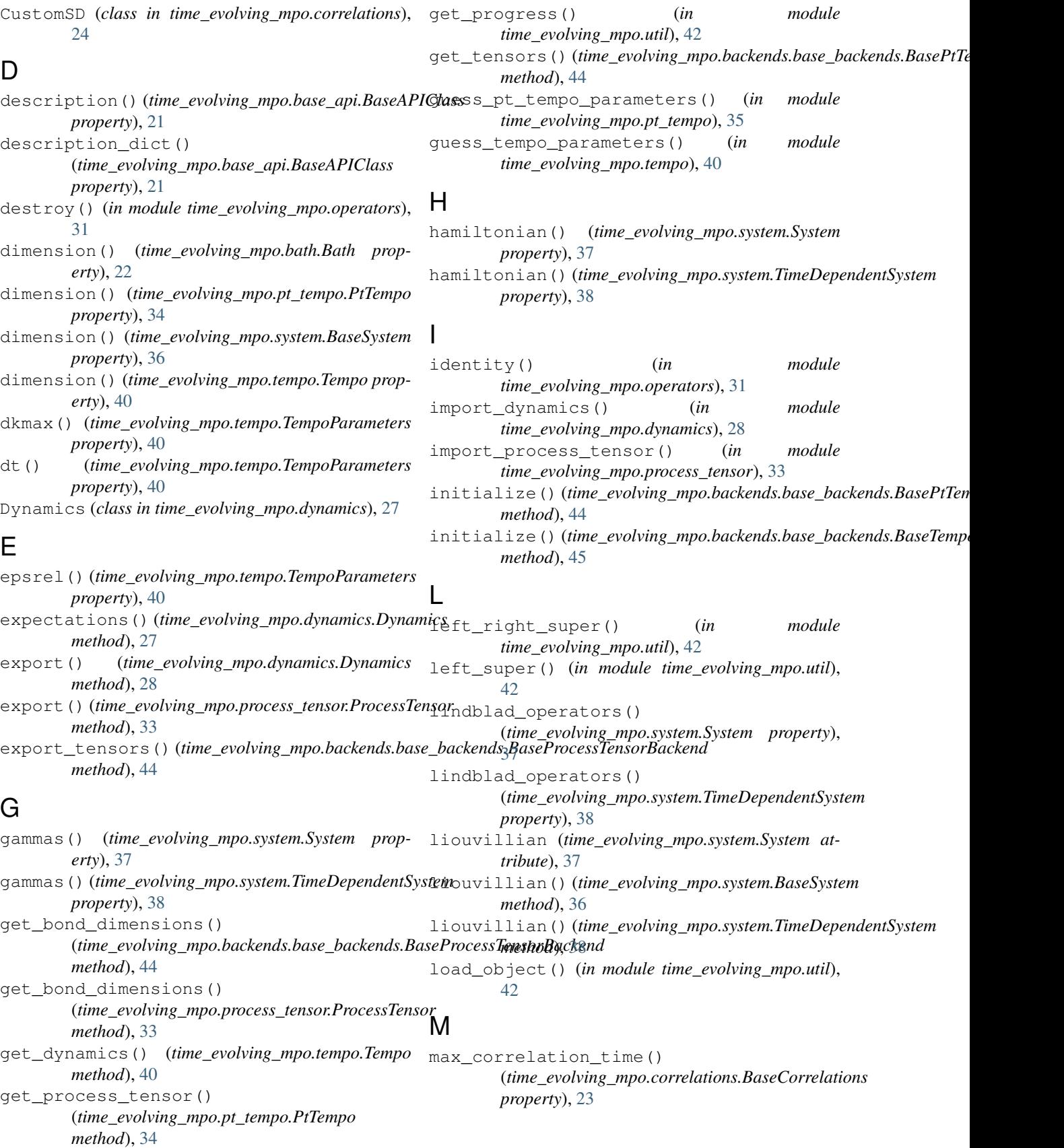

### N

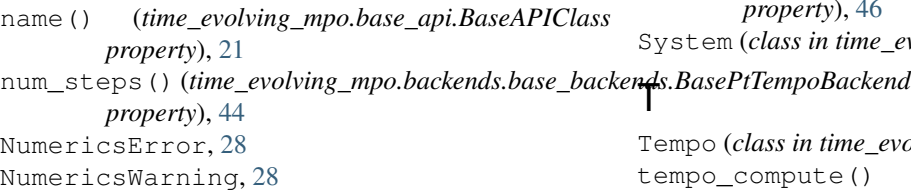

### P

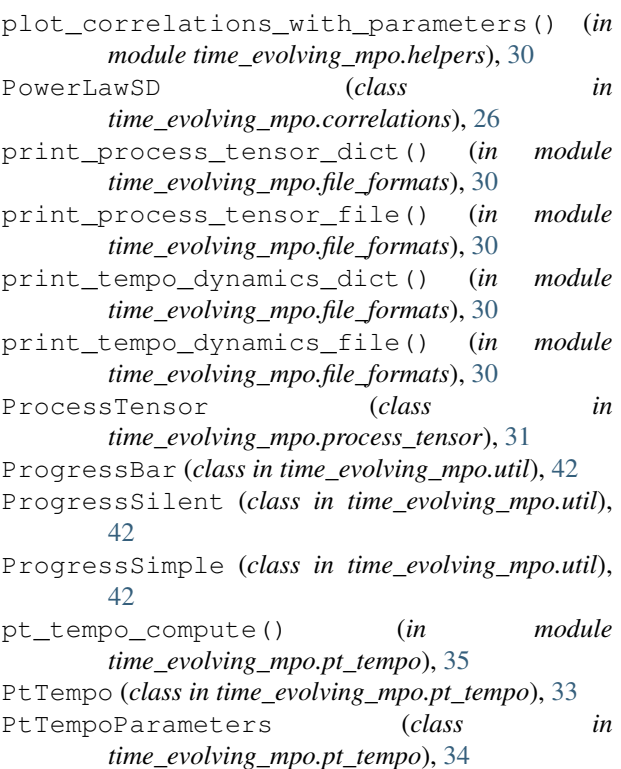

# R

right\_super() (*in module time\_evolving\_mpo.util*), [42](#page-45-1)

# S

- save\_object() (*in module time\_evolving\_mpo.util*), [42](#page-45-1) shape() (*time\_evolving\_mpo.dynamics.Dynamics property*), [28](#page-31-1) sigma() (*in module time\_evolving\_mpo.operators*), [31](#page-34-3) spectral\_density() (*time\_evolving\_mpo.correlations.CustomSD method*), [26](#page-29-1) spin\_dm() (*in module time\_evolving\_mpo.operators*), [31](#page-34-3) states() (*time\_evolving\_mpo.dynamics.Dynamics property*), [28](#page-31-1)
- step() (*time\_evolving\_mpo.backends.base\_backends.BasePtTempoBackend property*), [44](#page-47-0)

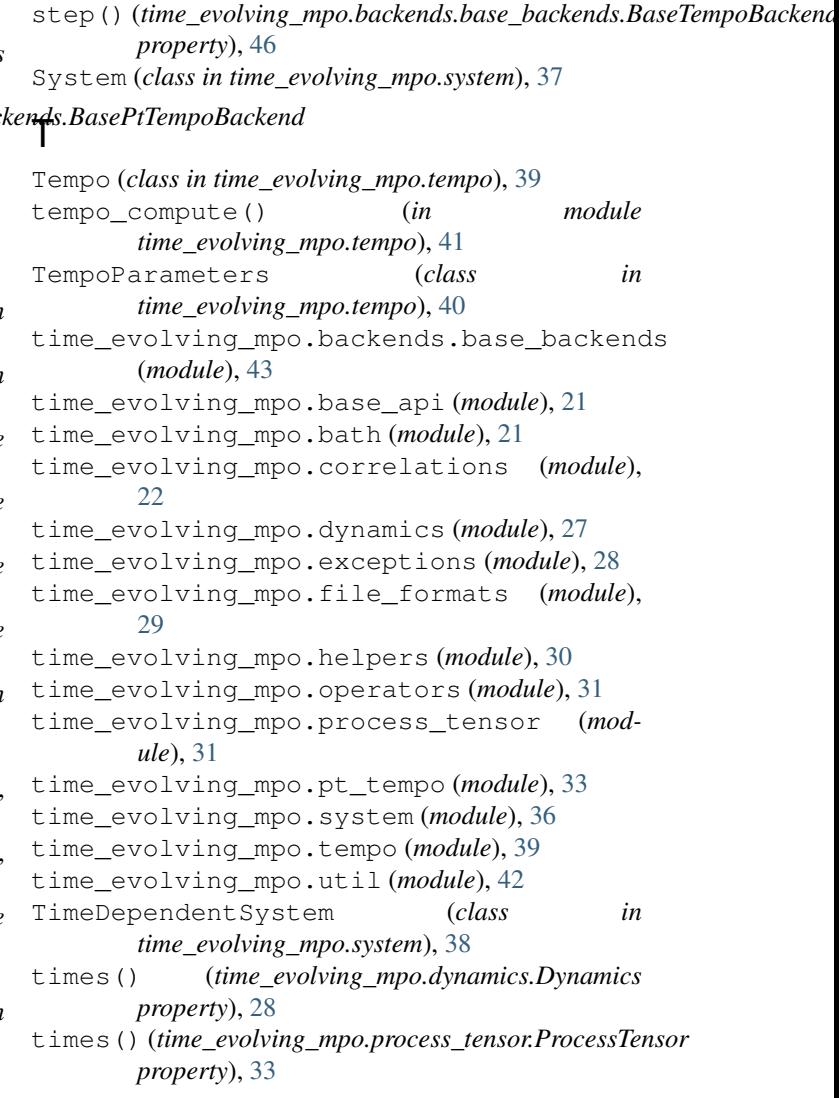

# U

- unitary\_transform() (*time\_evolving\_mpo.bath.Bath property*), [22](#page-25-2)
- update() (*time\_evolving\_mpo.util.BaseProgress method*), [42](#page-45-1)
- update() (*time\_evolving\_mpo.util.ProgressBar method*), [42](#page-45-1)
- update() (*time\_evolving\_mpo.util.ProgressSilent method*), [42](#page-45-1)
- update() (*time\_evolving\_mpo.util.ProgressSimple method*), [42](#page-45-1)